Министерство образования и науки Российской Федерации Федеральное государственное автономное образовательное учреждение высшего образования «Южно-Уральский государственный университет (национальный исследовательский университет)» Филиал ФГАОУ ВО «ЮУрГУ (НИУ)» в г. Златоусте

Факультет техники и технологии

Кафедра электрооборудования и автоматизации производственных процессов

ДОПУСТИТЬ К ЗАЩИТЕ Заведующий кафедрой \_\_\_\_\_\_\_\_\_\_\_\_\_ Ю.С. Сергеев 2017 г.

Моделирование системы управления электропривода вибросмесителя

#### ПОЯCНИТЕЛЬНАЯ ЗАПИСКА К ВЫПУСКНОЙ КВАЛИФИКАЦИОННОЙ РАБОТЕ ЮУрГУ–13.03.02.2017.322.00.00 ПЗ ВКР

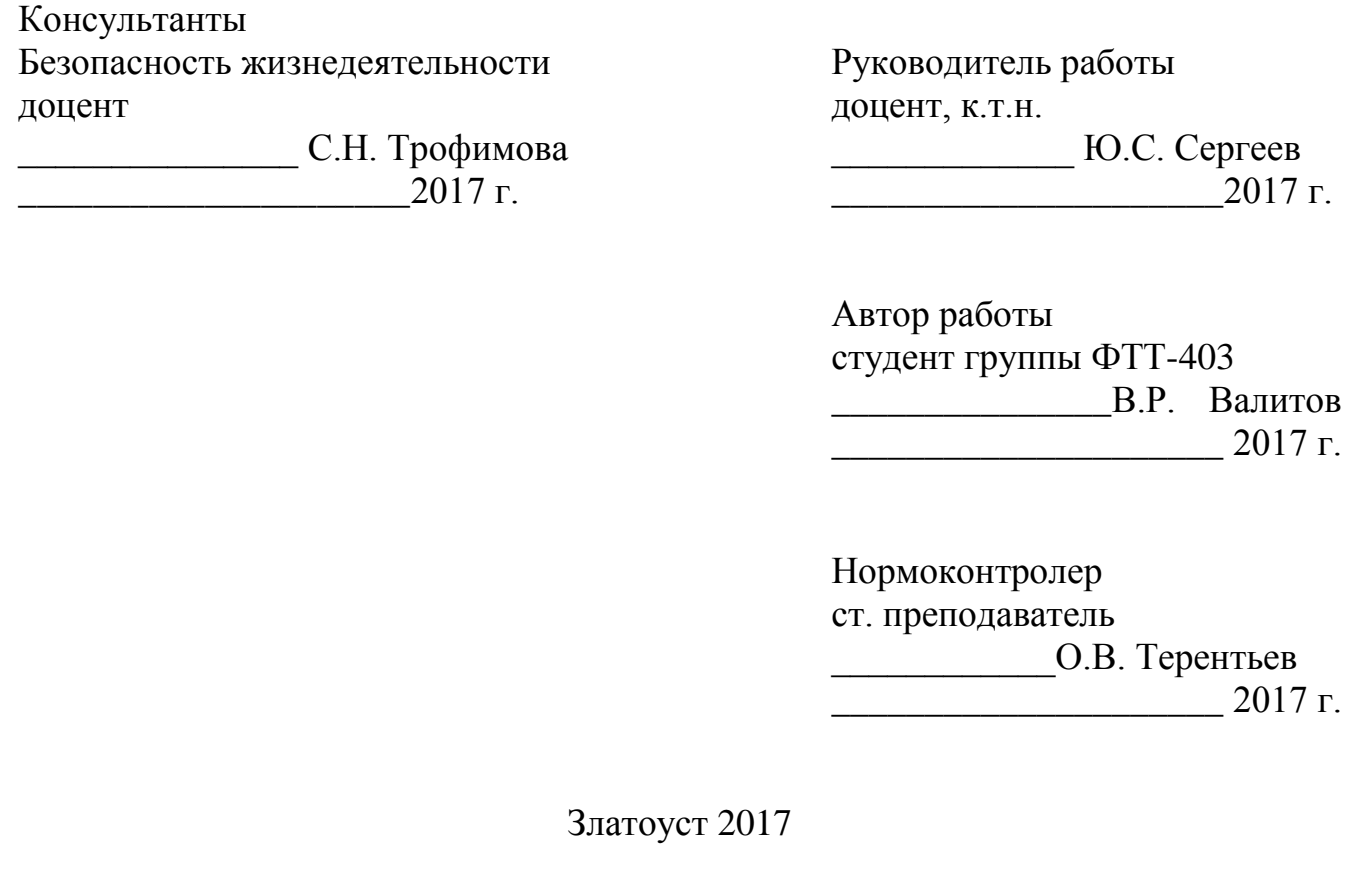

#### АННОТАЦИЯ

Валитов В.Р. Моделирование системы управления электропривода вибросмесителя – г. Златоуст: филиал ФГАОУ ВО «ЮУрГУ (НИУ)» в г. Златоусте, кафедра ЭАПП; 2017 г., 52 с., 25 ил., библиогр. список – 33 наим., 8 листов чертежей ф. А1.

В работе рассматриваются вопросы принципа работы физических основ вентильно-индукторного вибропривода. Разработана структурная и функциональная схемы.

Разработана математическая модель ЭМП на основе табличных данных. Разработана математическая модель силовой части системы управления. Выполнен междисциплинарный расчёт разработанных моделей. Выбранная система управления обеспечивает увеличение амплитуды пульсаций момента для регулирования процесса перемешивания смазочно-охлаждающих жидкостей.

В разделе безопасность жизнедеятельности рассмотрены вопросы вредных и опасных факторов, возможных чрезвычайных ситуаций, возникающих при работе в испытательной лаборатории.

Использование материалов работы планируется в дальнейшей разработке электропривода вибросмесителя.

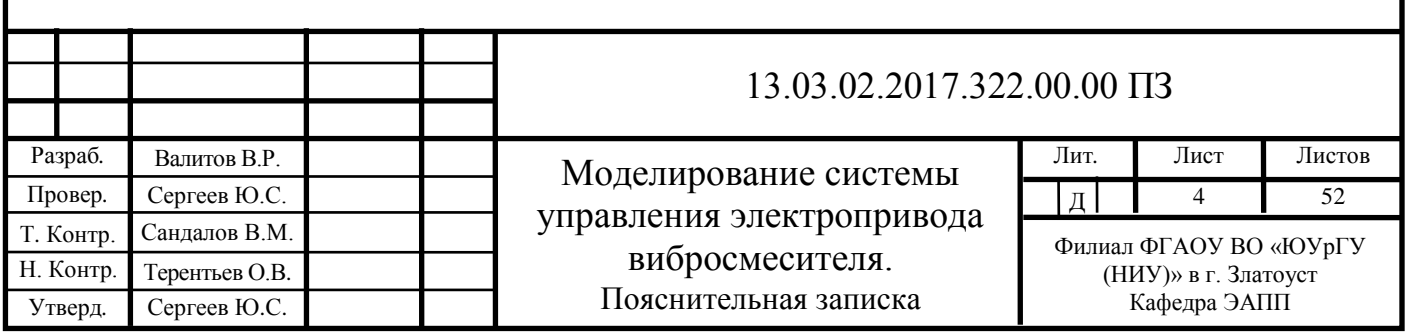

## ОГЛАВЛЕНИЕ

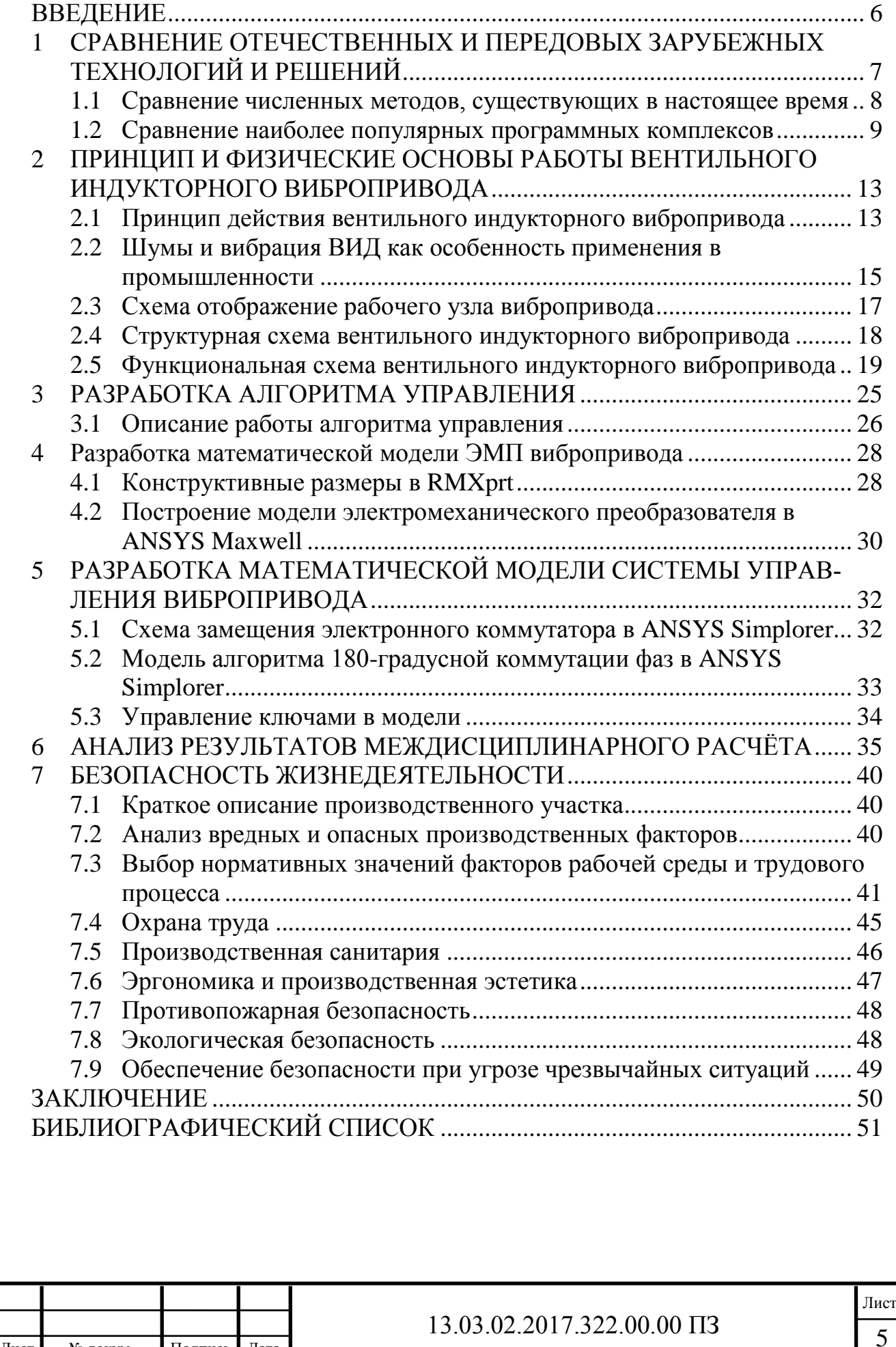

Изм*.* Лист № докум. Подпись Дата

#### ВВЕДЕНИЕ

<span id="page-3-0"></span>ООО «Гранулятор» – конструкторское бюро вибрационной техники, основным видом деятельности которого являются научные исследования и разработка в области естественных и технических наук. Организация существует с 2007 года после победы в открытом конкурсе «Научно-исследовательских и опытноконструкторских работ по приоритетным направлениям развития науки и техники в рамках реализации Программы СТАРТ-07».

В ООО «Гранулятор» ведутся работы по разработке вибрационных технологий и оборудования для получения стабильного гранулометрического состава вторсырья при утилизации твердых промышленных и бытовых отходов (ТП и БО).

В современном машиностроительном производстве при обработке деталей на автоматических линиях в большинстве случаев используют смазочноохлаждающие жидкости (СОЖ). Вследствие работ предприятия в области вибрационного оборудования необходимо решение, связанное с перемешиванием трудносмешиваемых жидкостей.

Именно для этих целей ООО «Гранулятором» разработан инновационный вибросмеситель на основе вентильно-индукторного вибропривода.

При добавлении пульсаций момента и скорости вращения двигателя в процессе смешивания увеличивается длина пути перемешивания жидкостей. Этого можно добиться внесением изменений в алгоритм и систему управления вибропривода и проведением расчёта его математической модели.

Следовательно, определение влияния результатов моделирования системы управления на выходные характеристики электровибропривода является актуальной задачей.

Целью выпускной квалификационной работы является повышение амплитуды пульсаций момента.

Для достижения поставленной цели необходимо решить следующие задачи:

изучить принцип действия электропривода вибросмесителя и физические основы его работы;

построить структурную и функциональную схему электропривода;

разработать алгоритм управления электроприводом;

разработать математическую модель ЭМП;

разработать математическую модель системы управления электропривода;

провести анализ результатов моделирования;

рассмотреть вопросы безопасности жизнедеятельности.

Объект: электропривод вибросмесителя

Предмет: система управления электропривода вибросмесителя

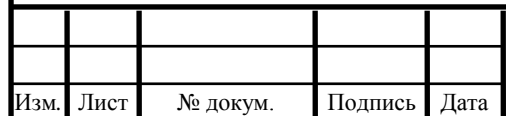

# $13.03.02.2017.322.00.00 \text{ }\Pi 3$

### 1 СРАВНЕНИЕ ОТЕЧЕСТВЕННЫХ И ПЕРЕДОВЫХ ЗАРУБЕЖНЫХ ТЕХНОЛОГИЙ И РЕШЕНИЙ

<span id="page-4-0"></span>В настоящее время, практически во всех отраслях промышленности применяют вибрационные машины, оказывающие воздействие на технологическую среду, различную по физико-механическим свойствам, массе и размерам. Использование вибрации позволяет интенсифицировать технологические процессы и повысить их качественные показатели. Важным конструктивным элементом вибрационных машин являются виброприводы, задающие форму траектории, закон изменения скорости и ускорения рабочего органа.

Для повышения эффективности вибрационных машин и получения значительного технико-экономического эффекта возникает необходимость применения в вибрационных машинах новых виброприводов с регулируемыми параметрами колебаний рабочего органа.

Направление создания управляемых электровиброприводов на базе вентильно-индукторного двигателя имеет серьёзные преимущества, благодаря своим возможностям регулирования и эффективного использования в области вибрационного оборудования.

За последние десятилетия отличительной особенностью является встроенная аппаратная поддержка прямого цифрового импульсного управления, силового управления ключами в режиме широтно-импульсной модуляции, а также методов прямого сопряжения с датчиками электрических и механических координат привода.

Электровибропривод имеет преимущество по массогабаритным и энергетическим показателям, не уступает и даже превосходит частотно-регулируемый асинхронный привод и другие типы электропривода.

Перспектива развития таких приводов, исследование и разработка полностью зависит от перехода управления полупроводниковыми приборами, таких как транзисторы и тиристоры, которые являются весьма надёжными переключающими элементами к специализированным интегральным микросхемам и микроконтроллерам.

Такой переход обеспечивает более гибкое управление, максимально учитывающее требования к конкретному применению и реализуемое программируемым способом. Для решения задач управления вентильно-индукторными двигателями лучше всего подходят цифровые сигнальные процессоры (DSP).

В связи с этим, для реализации схемы управления создадим математическую модель привода с вентильным двигателем используя численные методы и программное обеспечение.

Инженерный анализ следует провести методом конечных элементов(МКЭ). МКЭ позволяет разбить заданную область на конечное число элементов.

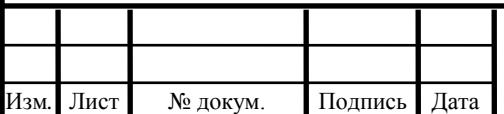

1.1 Сравнение численных методов, существующих в настоящее время

<span id="page-5-0"></span>В настоящее время существует множество численных методов расчета электрического поля. Необходимо составить анализ численных методов расчёта полевой задачи для наиболее рационального вычисления и эффективного использования. В данном разделе важно отметить наиболее распространённые методы на сегодняшний день. Рассмотрим следующие численные методы, широко применяемые на практике: метод конечных разностей (МКР); метод конечных элементов (МКЭ); метод граничных элементов (МГЭ); интегральный метод, гибридный метод.

Одним из таких методов является метод конечных элементов (МКЭ). Его достоинства, по сравнению с другими методами, заключаются в том, что он имеет популярность среди широкого круга пользователей. Обусловлено это точностью и скоростью вычисления, возможностью деления исследуемой области на малые части. Из недостатков стоит отметить лишь то, что метод требовательный к объёму компьютерной памяти, так как решение формируется из системы линейных алгебраических уравнений высокого порядка. Также МКЭ имеет незначительное преимущество перед методом конечных разностей(МКР) в гибкости учёта сложных границ.

Метод конечных разностей(МКР, метод сеток) является старым и относительно простым так как требует минимум математического описания. В тоже время сложным при рассмотрении криволинейных поверхностей тел. Есть ограничение решения исследуемой области из-за разбиения двумерной или трёхмерной прямоугольной сеткой.

Метод граничных элементов(МГЭ) - это сведение двух решений краевых задач к эквивалентному численному интегрированию относительно неизвестных функций поля. Плюс данного метода в том, что граница разбива-ется на отдельные элементы, вследствие чего уменьшается размерность задачи, время счёта и требование к памяти вычислительной машины. Минус МГЭ - оперирование полными несимметричными матрицами с коэффициентами, вычисляемыми путем численного интегрирования.

Существуют интегральные методы расчёта в основе которых интегральные уравнения для вычисления аппроксимации распределения источников поля по поверхностям электродов. Одним из основных отличий от МКЭ и МКР является высокая точность обработки расчётной области.

Самый сложный метод - гибридный метод, который представляет собой слияние методов конечных элементов и метода граничных элементов. Он имеет особое значение и вскоре имеет право на звание доминирующего способа анализа электрических полей.

Разработанные программы позволяет облегчить работу пользователя, выбрать приемлемый метод для расчёта электрического поля. Возникает необходимость для анализа полей электрических установок с помощью программного обеспечения, которых на рынке огромное количество. Развитие программного обеспечения проходит динамично, но отсутствие русскоязычной документации приводит к трудностям освоения программ.

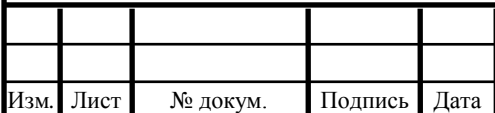

Лист

#### 1.2 Сравнение наиболее популярных программных комплексов

<span id="page-6-0"></span>Использование удобного пакета программ нацелено на затрату меньшего количества времени для решение полевых задач в области вибрационного оборудования. Такой подход позволяет разработчику исследовать процессы, протекающие в недоступных местах для физических экспериментов.

Основные критерии выбора программ:

– удобный интерфейс для пользователя;

– широкие возможности для моделирования, проектирования и исследования двумерных и трехмерных моделей;

–точность расчёта электромагнитных систем и переходных процессов;

– наличие широкой базы свойств материалов;

– совместное решение с другими программами.

Практически все приведенные программные комплексы имеют следующую структуру:

1) предварительная настройка алгоритма построения (выбор типа и свойств конечных элементов (КЭ), определение системы единиц, задание констант);

2) построение КЭ модели;

3) задание свойств материалов;

4) Задание расчётной области;

5) задание базы свойств источников;

6) решение системы уравнений;

7)анализ результатов расчетов и их визуализация.

Хотелось бы отметить, что все программы универсальны в решении различных типов полевых задач, среди которых можно увидеть существенные различия. Рассмотрим краткую характеристику программ, представленных на рынке.(Таблица 1.1)

Таблица 1.1 – Наиболее популярные программные комплексы

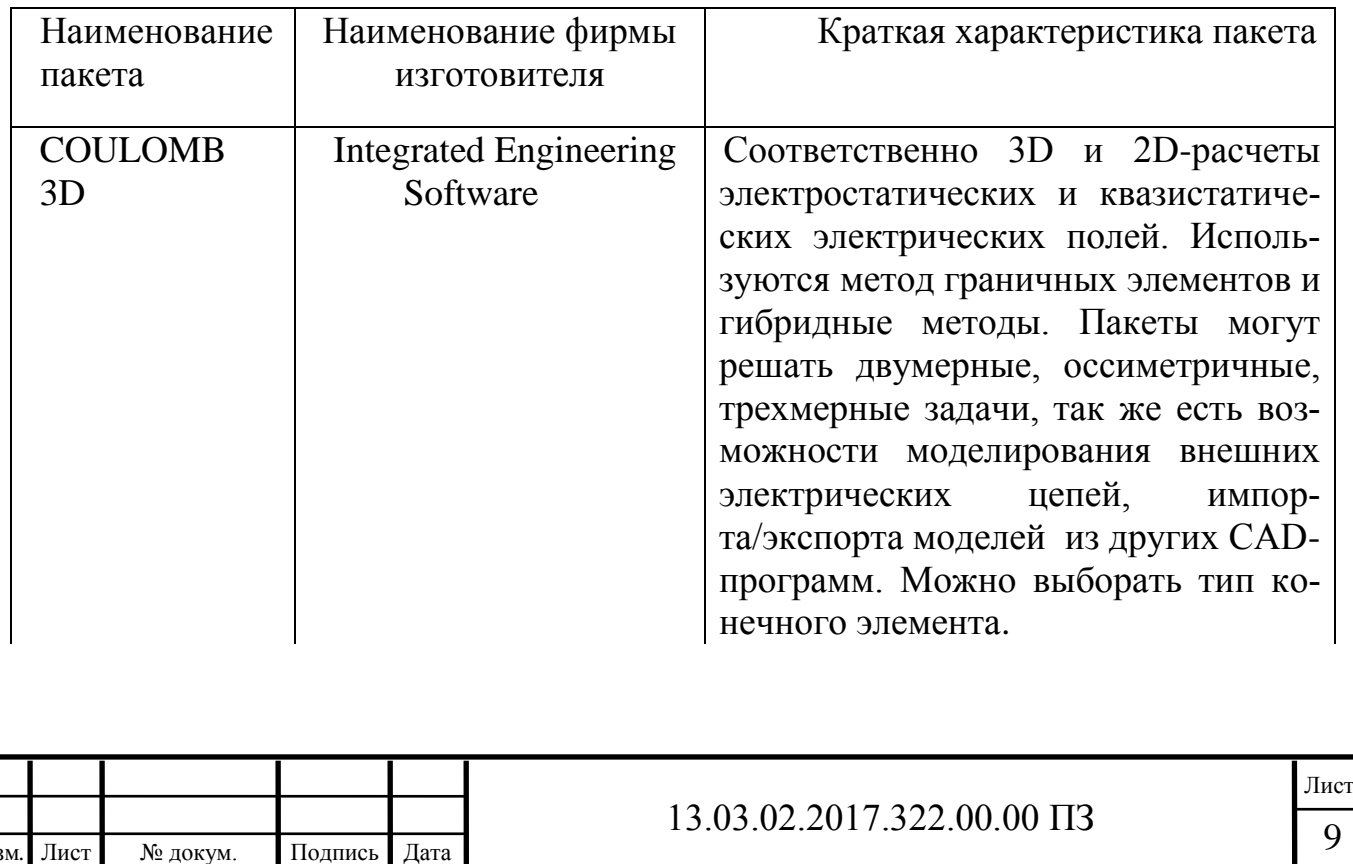

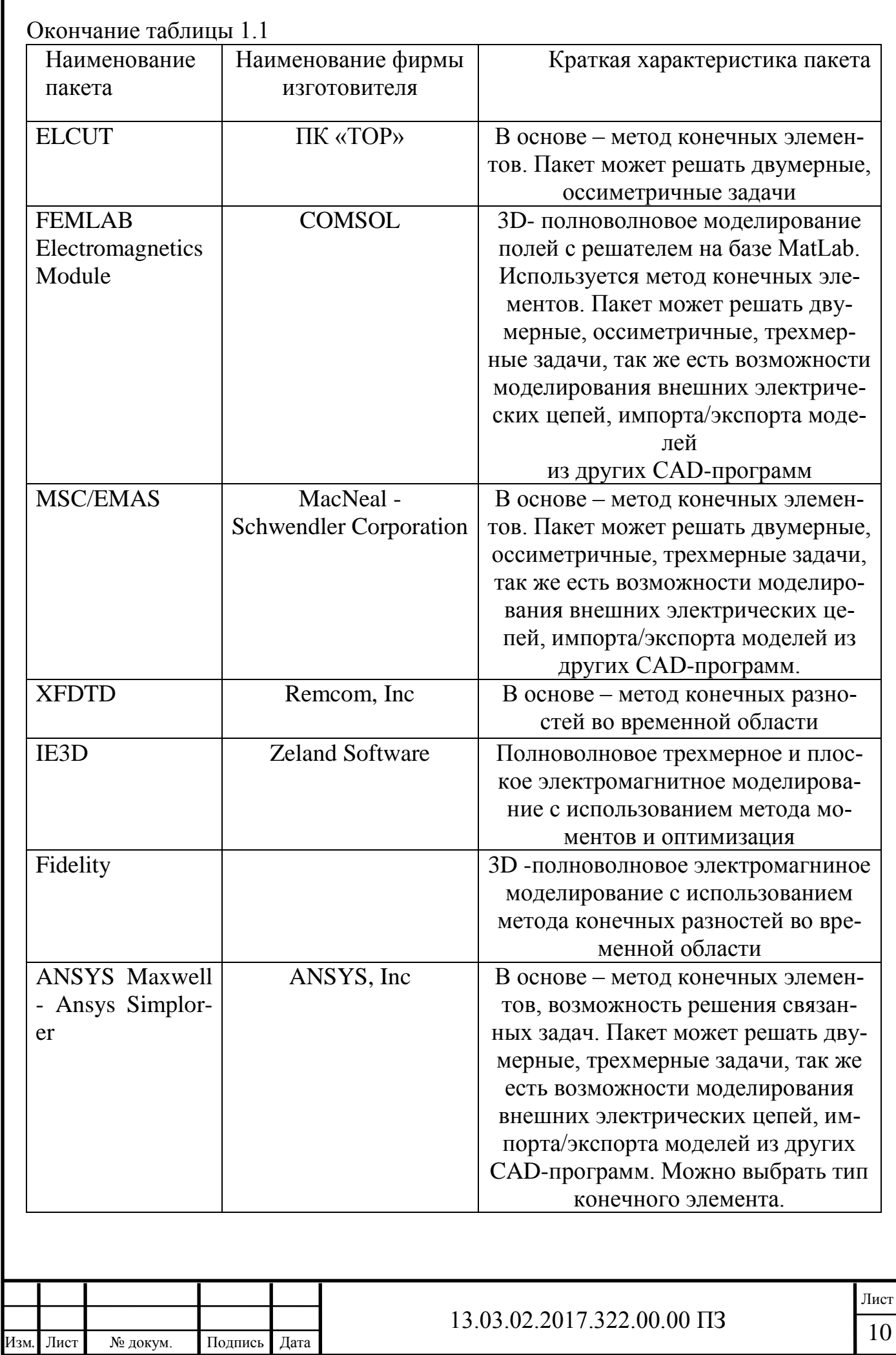

Для моделирования переходных процессов в системе управления возможно использование следующих программных продуктов.

Одним из таких продуктов является пакет программ, Ansys. Он обладает широкими возможностями и прост в освоении.

Благодаря совместной работе программного обеспечения Ansys Maxwell и Ansys Simplorer, разработчик может провести совместное решение анализируемой модели посредством подключения электрических схем управления к конечноэлементным моделям. Программы позволяют проводить эксперименты для анализа переходного процесса с помощью симуляции работы модели и иммитации сигналов управления. Такой подход экономит время на создание экспериментальной установки.

С помощью продукта компании ПК «ТОР», Elcut, можно проводить инженерный анализ двумерного моделирования методом конечных элементов. Он полностью русифицирован и имеет большое количество примеров вычисления. Однако среди рассматриваемых программ уступает в выборе типа конечного элемента, также нет совместимости с другими программами.

Решатель системы дифференциальных уравнений Femlab сочетает в себе плюсы двух других пакетов. Он обладает понятным и удобным интерфейсом, как Elcut, и имеет подобные вычислительные возможности, как ANSYS. Кроме этого Femlab, является инструментом пакета Matlab и работает под его управлением.

Существует возможность программирования, доступная в Matlab, которая может быть использована в Femlab (например, при обработке результатов расчета). Еще одним огромным достоинством Femlab является возможность экспорта КЭ модели в Simulink (инструмент моделирования динамических систем, встроенный в Matlab). Это позволяет моделировать не только простейшую работу внешней электрической цепи, но и работу совместно с системой управления.

Хотелось бы отметить мощную систему анализа электрического поля и точного моделирования границ от компании INTEGRATED Engineering Software под названием COULOMB 3D. В этом пакете доступны методы граничных элементов, метод конечных элементов и гибридный метод (на основе МКЭ и МГЭ). Такое многообразие методов даёт возможность пользователю выбрать подходящий метод, в зависимости от сложности решения поставленной задачи.

Исходя из описанных преимуществ, а также опираясь на опыт разработок электрических машин другими учеными, в качестве среды разработки была выбрана программа ANSYS.

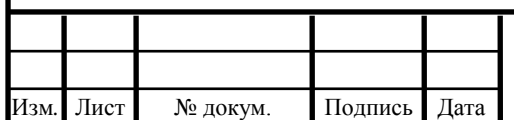

Выводы по разделу один

1. Для вибрационного оборудования целесообразно использовать вентильно-индукторный электропривод, так как необходимость манипуляций в системе управления дает преимущество перед другими приводами.

2. Для вычисления поставленной задачи из всех выше перечисленных методов было принято решение использовать метод конечных элементов (МКЭ) из-за точности решения и скорости обработки данных при анализе криволинейной области.

3. Для решения задачи из ряда представленных на рынке программ, сочетание программной продукции Ansys Maxwell-Ansys Simplorer является наиболее выгодным в использовании, так как ориентировано на выполнение комплексного расчёта установки совместно с системой управления. Такое сочетание исключает необходимость создание экспериментальной установки и максимально приближает модель к реальным условиям эксплуатации. Исходя из описанных преимуществ, а также опираясь на опыт разработок электрических машин другими учеными, в качестве среды разработки была выбрана программа ANSYS.

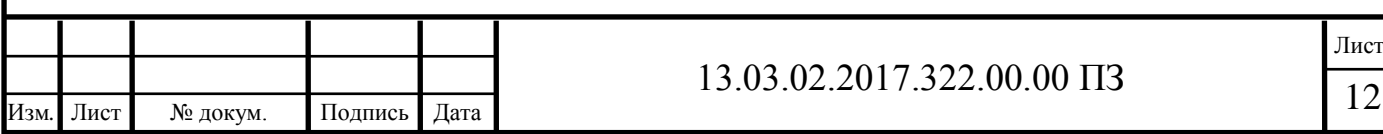

## <span id="page-10-0"></span>2 ПРИНЦИП И ФИЗИЧЕСКИЕ ОСНОВЫ РАБОТЫ ВЕНТИЛЬНОГО ИНДУКТОРНОГО ВИБРОПРИВОДА

## 2.1 Принцип действия вентильного индукторного вибропривода

<span id="page-10-1"></span>Вибропривод позволяет регулировать процесс перемешивания нескольких компонентов в вибросмесителе. Это необходимо для получения эмульсии растворов смазочно-охлаждающей жидкости (СОЖ). Для приготовления таких жидкостей проводится анализ способа их приготовления, на основе которого выявляют физические принципы работы вибропривода.

Построение вентильного привода для области вибрационного оборудования является принципиально новым решением. Это необходимо для управления амплитудой, фазой и частотой пульсаций момента и скоростью приводного вала.

Принцип действия вентильного индукторного привода рассматривается на примере четырёхфазного двигателя с конфигурацией полюсов статора и ротора 10/8.

Взаимное расположение сердечников показано на рисунке 2.1.

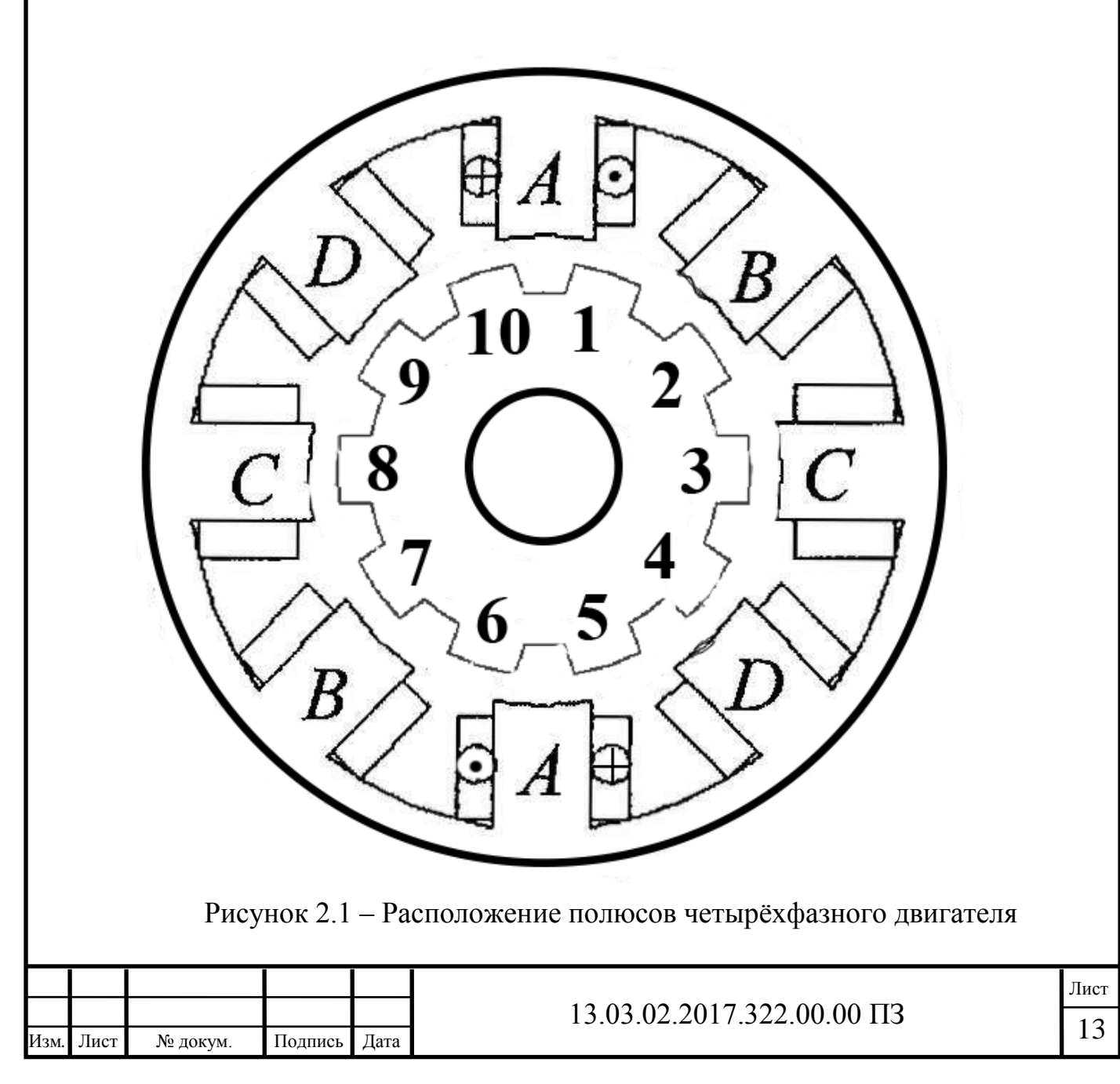

По импульсу системы управления ток в катушке создаёт магнитное поле. В магнитном поле одной из фаз ротор будет стремиться ориентироваться таким образом, чтобы МДС ВИД с изменением величины тока от нулевого значения в начале такта приняла максимальное значение и изменилась до нулевого значения в конце за полный такт коммутации.

Количество положений вектора МДС в пространстве определяется числом фаз двигателя, поэтому после окончания полного цикла коммутации вектор МДС возвращается в своё первоначальное положение.

Проводя последовательную коммутацию фаз можно осуществить однонаправленное движение ротора ВИД. Рассогласованным положением сердечников статора и ротора для некоторой фазы ВИД называется такое положение, при котором ось этой фазы совпадает с одной из осей q ротора, то есть зубцы фазы располагаются строго напротив пазов ротора. Это положение характеризуется минимальным значением индуктивности фазы и магнитного потока, сцепленного с ней, что объясняется максимальным значением магнитного сопротивления

Рассогласованное положение представляет собой точку неустойчивого равновесия. Действительно, если под действием какого-либо внешнего воздействия ротор отклонится от рассогласованного положения в том или ином направлении, то равнодействующая азимутальных составляющих ПС сердечников уже не будет равна нулю, следовательно, возникнет крутяший момент, который будет стремиться повернуть ротор в направлении от рассогласованного положения.

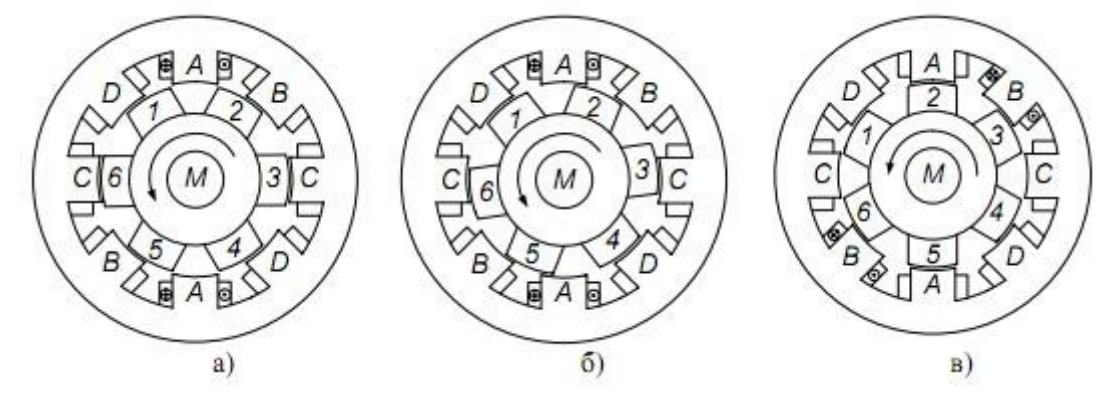

Рисунок 2.2 - К пояснению принципа действия ВИД: а — рассогласованное положение сердечников для фазы А; б — промежуточное положение сердечников для фазы А; в — согласованное положение сердечников для фазы А

Согласованным положением полюсов статора и ротора ИД для какойлибо фазы называется такое положение, при котором ось этой фазы совпадает с одной из осей d ротора, то есть зубцы фазы располагается строго напротив полюсов ротора. Согласованное положение характеризуется максимальным значением индуктивности фазы и сцепленного с ней магнитного потока, что объясняется минимальной величиной магнитного сопротивления воздушного зазора между сердечниками.

Для обеспечения однонаправленного вращения ротора необходимо еще до наступления согласованного положения фазы А осуществить коммутацию

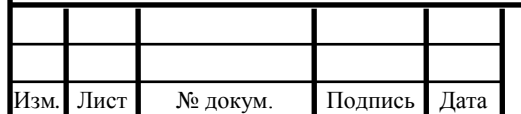

ключей преобразователя частоты, в результате которой фаза А должна быть отсоединена от источника питания, а фаза, момент которой стремится продолжить вращение ротора в прежнем направлении, подключена к нему. В данном случае это фаза В.

Необходимость коммутации фаз еще до достижения согласованного положения сердечников диктуется желанием получить как можно меньшее значение тока в отключенной фазе при достижении ее согласованного положения. Дело в том, что после отключения фазы накопленная в ней энергия магнитного поля не может исчезнуть мгновенно. Она расходуется на поддержание постоянства потокосцепления фазы, в силу чего в ней возникает ЭДС самоиндукции, ток фазы остается отличным от нуля еще некоторое время после ее коммутации. Он замыкается через встречно включенный диод VD2, ключ SV2 преобразователя частоты и питающую сеть (рисунок 2.3). В конечном итоге ток достигнет нулевого значения (энергия магнитного поля выделится в виде электрических потерь на активных сопротивлениях фазы, встречно включенного диода и ключа). Однако если этот ток будет отличен от нуля в согласованном положении фазы, то при дальнейшем вращении ротора созданное им магнитное поле приведет к возникновению тормозного момента. В целях более быстрого гашения поля в ВИД после отключения фазы на нее подают напряжение обратной полярности.

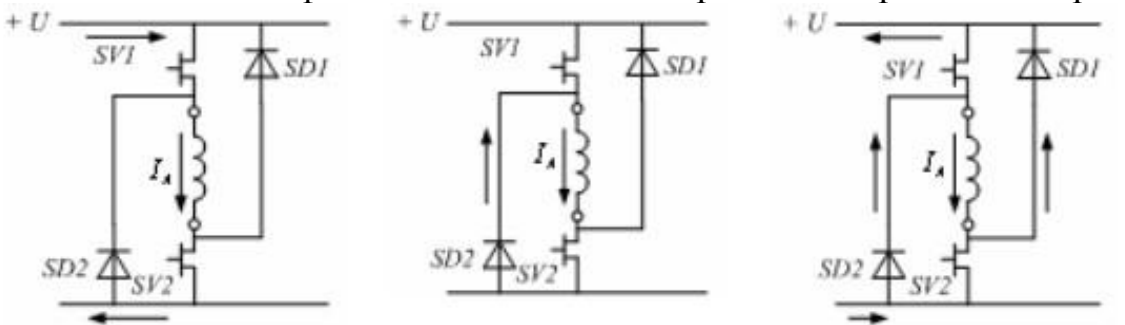

Рисунок 2.3 - Контуры замыкания тока в фазе ВИД на интервале коммутации

Таким образом, проводя последовательную коммутацию фаз, можно осуществить однонаправленное вращение ротора ВИД. Последовательность коммутации фаз определяется алгоритмом, заложенным в систему управления. Исходными данными для ее работы являются сигналы положения ротора, поступающие от ДПР, что исключает возможность неправильной коммутации фаз.

<span id="page-12-0"></span>2.2 Шумы и вибрация ВИД как особенность применения в промышленности

Пондеромоторные силы взаимодействия сердечников статора и ротора в ИМ имеют две составляющих: азимутальную, определяющую вращающий момент двигателя, и радиальную, наличие которой влечет за собой деформацию сердечников. Деформация сердечников приводит к возникновению вибрации двигателя и излучению звуковых волн. Исследования показывают, что основным

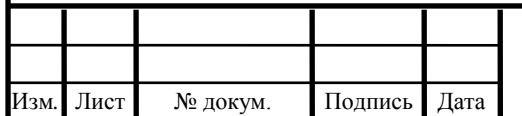

# 13.03.02.2017.322.00.00 IT3

элементом конструкции ИМ, излучающим звуковые волны, является сердечник

статора. Момент и создающие его силы имеют резко несинусоидальный характер и могут быть разложены в ряд Фурье. Как всякая механическая система, сердечник статора имеет резонансные частоты собственных свободных колебаний. При совпадении частоты какой-либо гармоники пондеромоторной силы с одной из собственных частот колебаний статора возникает явление механического резонанса, которое сопровождается резким возрастанием амплитуды деформаций сердечника по данной гармонике, и, следовательно, уровня шума излучаемого двигателем. Исследования показывают, что наиболее важными являются первые три резонансные частоты. Характер деформаций статора при возникновении резонанса по ним для случая 3-фазного двигателях конфигурации 6/4 представлен на рисунках 2.4, 2.5.

Для увеличения уровня шумов и вибраций следует проектировать ВИД таким образом, чтобы резонансные частоты сердечника статора принимали как можно большие значения. При этом резко снижается вероятность того, что первые гармоники в кривой пондеромоторной силы будут иметь частоты, совпадающие с резонансными [7].

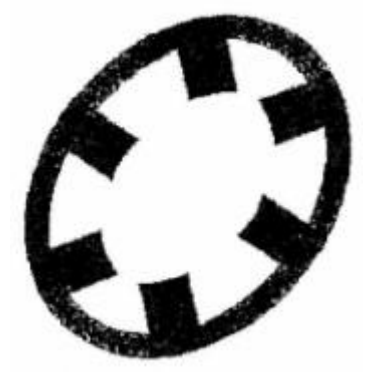

Рисунок 2.4 - Деформация статора первой резонансной частоты

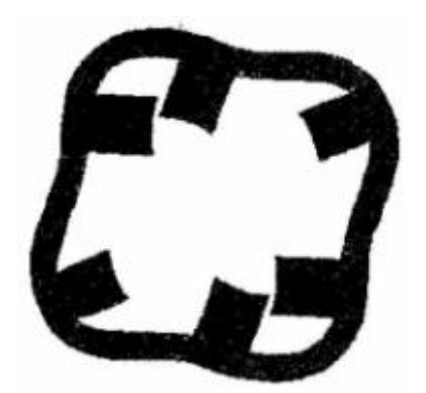

Рисунок 2.5 - Деформация статора второй резонансной частоты

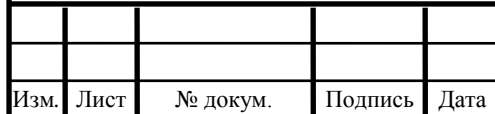

# 13.03.02.2017.322.00.00 IT3

<span id="page-14-0"></span>2.3 Схема отображение рабочего узла вибропривода

Схема отображения рабочих узлов вибропривода для смешивания компонентов СОЖ вибросмесителя представлена на рисунке 2.6

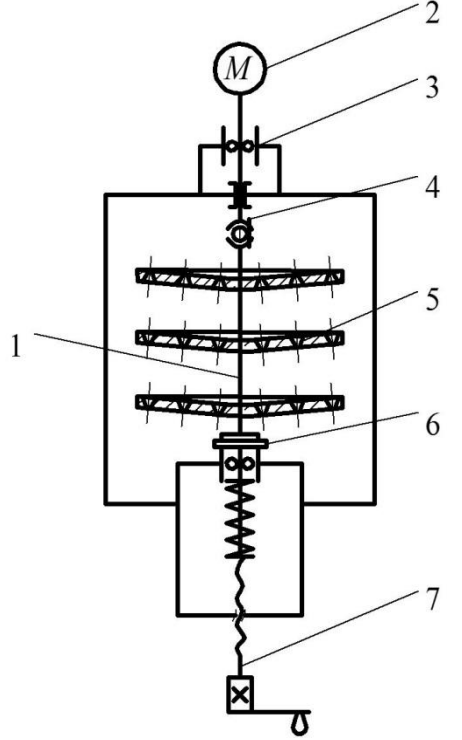

Рисунок 2.6 – Схема отображения рабочих узлов вибропривода

В качестве примера рабочего узла представлены диски трения ротора.Диски прижимаются силой оси к неподвижному контртелу, которое находится в уравновешеном состоянии. Практически мгновенное смещение от центра из-за действия неуравновешенной тангенциальной силы возникает при вращении диска. В результате чего, диск радиально начинает совершать автоколебания с частотой значительно превышающей частоту его вращения. Исследуя на устойчивость данное движение, при решении системы дифференциальных уравнений, исследование привело к тому, что все тривиальные решения этой системы неустойчивы, то есть должно наблюдаться, так называемое, плавное возбуждение колебаний.

Ротор 1 осуществляет вращение непосредственно от вентильного двигателя 2. Крутящий момент с вала ВИД 2 передается через, подшипниковый узел 3 и карданный шарнир 4 на ротор 1. К ротору крепятся конические диски 5. Каждый диск имеет до 40 конических отверстий. Настройку прижимной силы ротора 1 к неподвижному контртелу 6 можно провести винтом 7. Диски расположены относительно друг друга так, чтобы больший диаметр отверстия верхнего диска находился над большим диаметром отверстия нижнего диска. Такое расположение конических отверстий необходимо для циркуляции потоков СОЖ.

Диск ротора 1 в связке с контртелом 6, составляет рабочий узел вибропривода, а вместе с двигателем,передачей и системой управления они являются инерционным виброприводом, использование которого позволяет изменять частоту и амплитуду колебаний дисков 5.

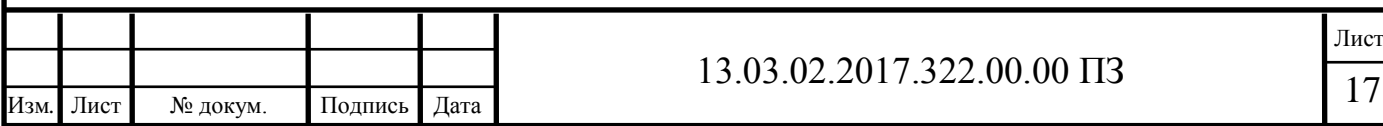

Основным выявленным фактом способа смешивания отсутствия собственной устойчивости вращения конического диска по неподвижному контртелу. Суть данного явления заключается в том, диск трения ротора 1 изначально прижатый осевой силой к неподвижному контртелу 6, находится в состоянии равновесия. То есть, в данном случае, эта открытая система не получает энергию извне. Если же диску сообщить энергию в виде вращения, то при этом практически мгновенно возникает его смещение из-за действия неуравновешенной тангенциальной силы, в результате диск начинает совершать радиальные автоколебания с частотой значительно превышающей частоту его вращения.

<span id="page-15-0"></span>2.4 Структурная схема вентильного индукторного вибропривода

На рисунке 2.7. приведена структурная схема вентильного индукторного вибропривода

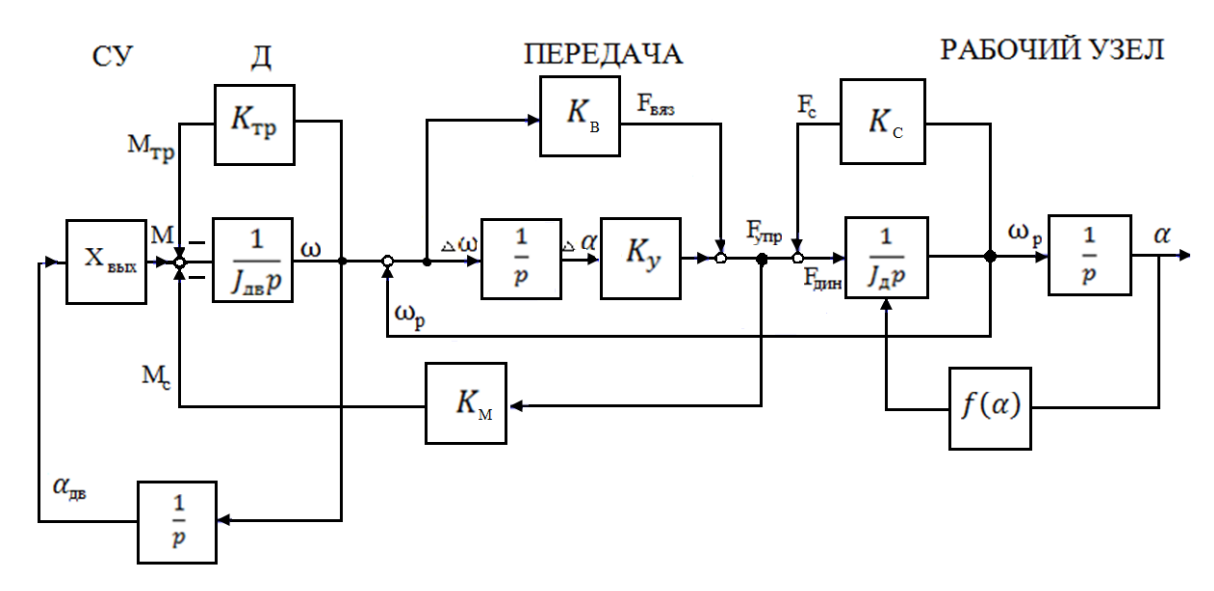

Рисунок 2.7 – Структурная схема вентильного индукторного вибропривода

 Структурная схема вентильного индукторного вибропривода (рисунок 2.5) представляет собой сложную механическую систему. Управление динамическим состоянием, характерным для конкретного процесса смешивания заключается в изменении механического влияния на двигатель и передачу.

Также в системе учитывается упругая деформация при взаимодействии передачи и рабочего узла вибросмесителя.

Работа вибропривода сопровождается динамическим взаимодействием его отдельных узлов и агрегатов (подшипниковый узел, карданный шарнир, конические диски, неподвижное контртело, винт).

Условие определения момента вибропривода:

$$
M = J \frac{d\omega}{dt} + \omega \frac{dJ}{dt}.
$$
 (2.1)

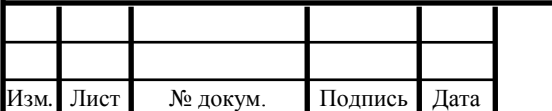

Лист

Крутящий момент вентильного индукторного вибропривода не является величиной постоянной и характеризуется пульсациями, которые приводят к нестабильности частоты вращения. Повысить пульсации момента можно за счет использования различных алгоритмов коммутации фаз.

#### <span id="page-16-0"></span>2.5 Функциональная схема вентильного индукторного вибропривода

Функциональная схема вибропривода приведена на рисунке 2.6 Конструктивно электропривод ВИД состоит из блока управления (БУ), электронный коммутатор (ЭК) и электромеханического преобразователя (ЭМП) . ЭМП обеспечивает преобразование электрической энергии, поступающей от СИ, в механическую. БУ формирует сигналы инвертора, который формирует напряжение питания обмоток ЭМП в зависимости от сигналов, поступающих от датчика положения ротора (ДПР) ЭМП.

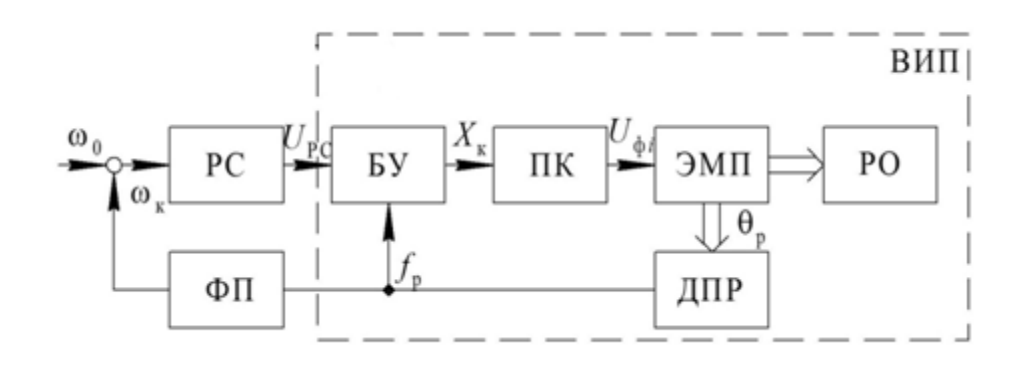

Рисунок 2.8 – Функциональная схема вибропривода

Угол рассогласования, при котором включается обмотка фазы, называют углом включения. Угол рассогласования, при котором отключается обмотка фазы, назовем углом отключения.

Регулирование параметров колебаний осуществляется от управляющего компьютера изменением угла включения θ0 и угла выключения θк обмотки.

На выходе электромеханического преобразователя (ЭМП) через датчик положения ротора (ДПР) и функциональный преобразователь (ФП) контролируется среднее значение угловой скорости вращения за оборот ωк. Пропорциональный регулятор скорости (РС) формирует напряжение UРС, которое подается на вход блока управления (БУ). Блок управления с учетом заданных параметров колебаний вырабатывает сигналы управления коммутатором Xк. Полупроводниковый коммутатор (ПК) на основе сигналов управления и положения ротора fр формирует фазные напряжения Uфi для ЭМП.

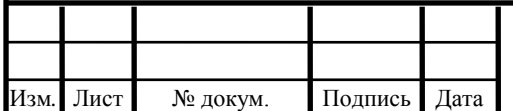

# 13.03.02.2017.322.00.00 IT3

#### 2.5 Элементная база в разработанной системе управления

В разработанной системе управления вентильно-индукторным двигателем используется высокопроизводительный 32-разрядный сигнальный микроконтроллер TMS320F28335 производства Texas Instruments. Технические характеристики TMS320F28335 представлены в таблице 2.1.

| $\frac{1}{2}$                           |             |             |              |
|-----------------------------------------|-------------|-------------|--------------|
| Параметр                                | Значение    |             |              |
|                                         | Минимальное | Номинальное | Максимальное |
| Напряжение питания,<br>B                | 3,135       | 3,3         | 3,465        |
| Напряжение питания<br>ЦП, В             | 1,805       | 1,9         | 1,995        |
| Частота, МГц                            |             | 150         |              |
| Объём оперативной<br>памяти, Кб         |             | 68          |              |
| Объём<br>Flash-памяти, Кб               |             | 512         |              |
| <b>GPIO</b>                             |             | 88          |              |
| Рабочая температура,<br>$\rm ^{\circ}C$ | $-40$       |             | 125          |

Таблица 2.1 – Характеристики микроконтроллера TMS320F28335

Неотъемлемая часть вентильного индукторного вибропривода, это датчик положения.

Типы датчиков положения ротора зависят от свойств вибропривода, таких как диапазон изменения скорости вращения, условий эксплуатации, степени защищенности, срока службы, а также специфических требований.

Для большей гибкости подключения датчиков положения имеет предусмотрены интерфейсные решения с различными типами датчиков, такими как импульсные, дискретные и аналоговые на элементах Холла, также существуют датчики абсолютного положения.

В качестве датчика положения ротора используется энкодер Delta Electronics ES3-06CN6941. технические характеристики энкодера можно увидеть в таблице 2.2, а внешний вид представлен – на рисунке 2.9.

Энкодер имеет разрешение, равное 600 меток/об. Разрешение такого плана позволяет очень точно определять угол поворота ротора двигателя.

Для отладки алгоритма управления вентильно-индукторным виброприводом предполагается использование экспериментальной платы TMS320F28335 Experimenter's Kit, внешний вид которой представлен на рисунке 2.10.

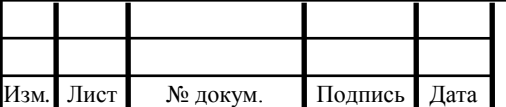

# 13.03.02.2017.322.00.00 IT3

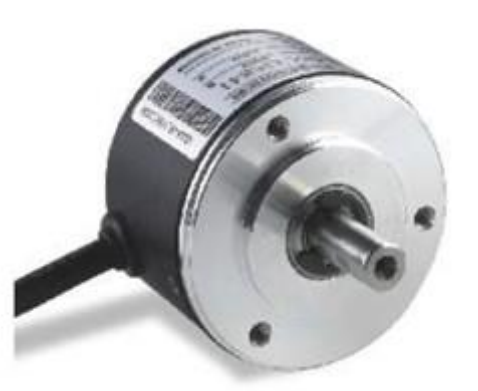

Рисунок 2.9. – Энкодер Delta Electronics ES3-06CN6941

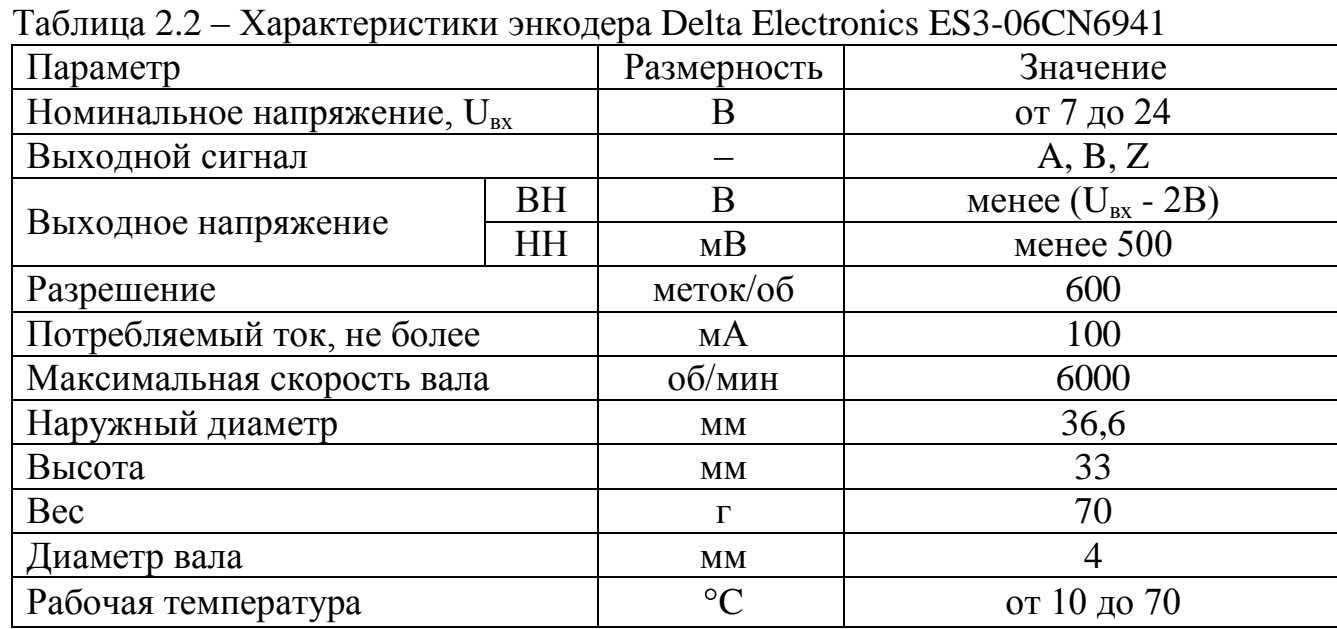

Оценивая различные предложения на рынке DSP, ключевыми факторами выбора контроллера для системы управления ВИД помимо такого параметра, как цена, будут являться тактовая частота, время командного цикла, количество выполняемых операций за единицу времени, объём внутренней памяти.

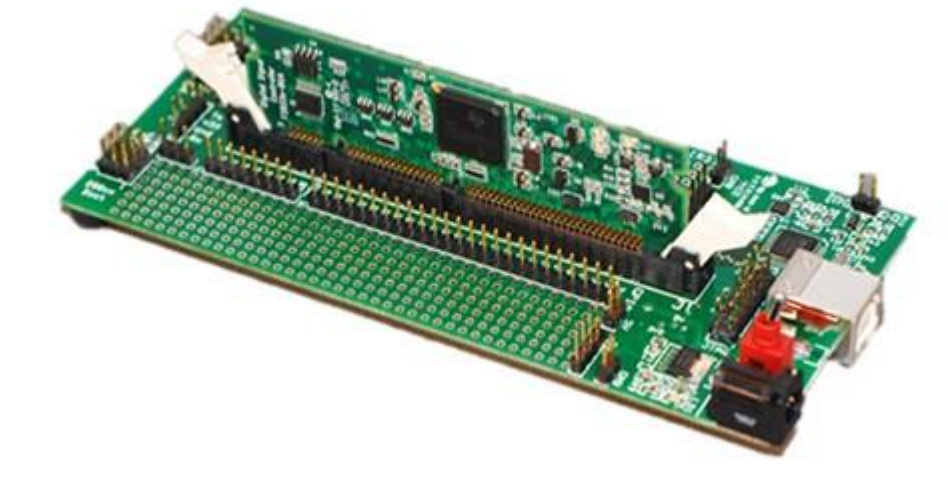

Рисунок 2.10 – Экспериментальная плата TMS320F28335 Experimenter's Kit

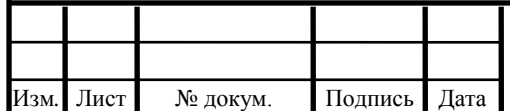

На основе всего вышеизложенного можно сделать выбор в пользу микроконтроллера фирмы Texas Instruments TMS320F28335, который удовлетворяет данным требованиям отладки алгоритма управления. Причиной выбора является является успешное ее применение в научных разработках систем управления двигателей, представленных в работах [14, 16].

Помимо основных функций контроллер должен сопрягаться с внешними управляющими интерфейсами верхнего уровня, а так же с пультом управления и платами ввода вывода. Пульт управления и платы ввода/вывода можно подключать через сетевой интерфейс CAN. Для соединения с системами верхнего уровня (управление системой управления через персональный компьютер) требуются сетевые интерфейсы RS-232 и RS-485.

Система управления также содержит электронный коммутатор, внешний вид которого представлен на рисунке 2.11.

Коммутатор построен по мостовой схеме с использованием МОПтранзисторов, затворами которых управляет драйвер трёхфазного моста.

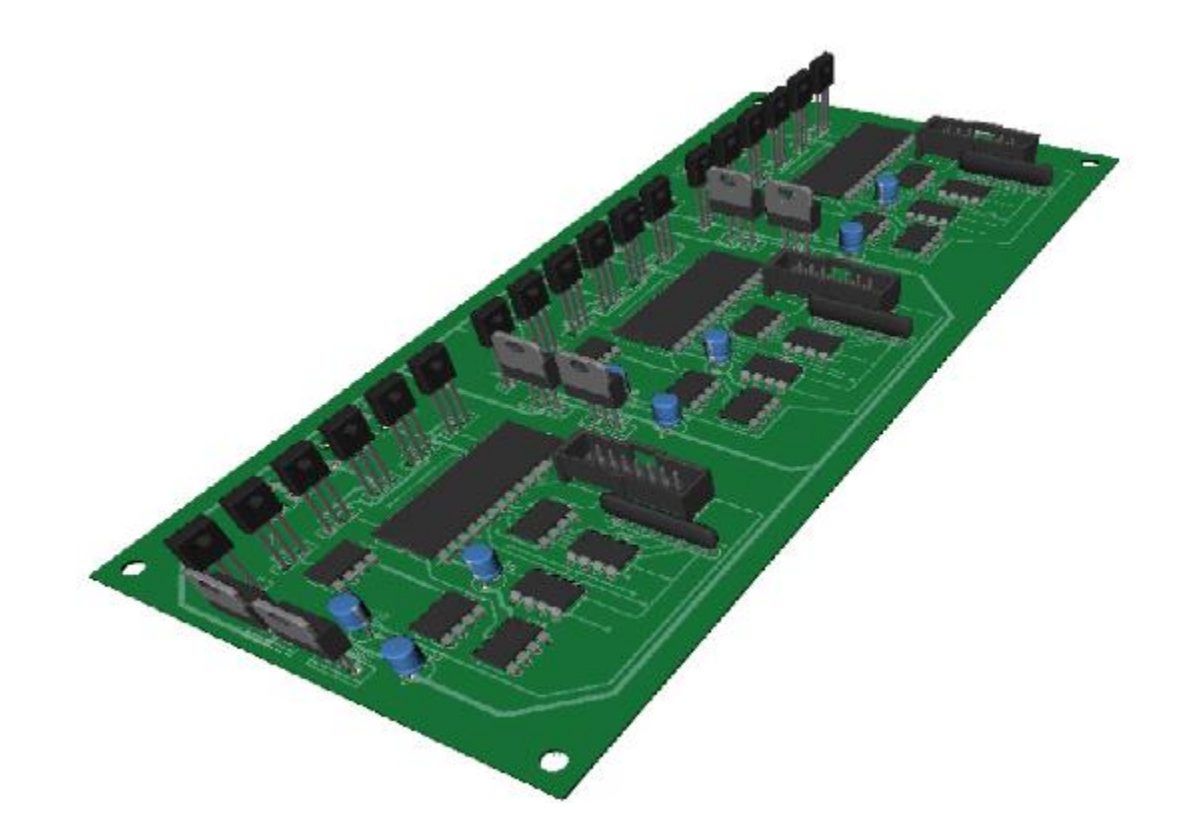

Рисунок 2.11 – Электронный коммутатор

Схема электрическая принципиальная системы управления ВИП представлена на рисунке 2.12. На данной схеме изображён микроконтроллер, трёхфазный драйвер управления транзисторами, четырёхфазный двигатель. Силовая часть системы управления выполнена по трёхфазной мостовой схеме на четырех управляемых силовых ключах. [12]

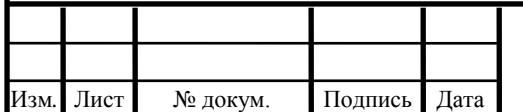

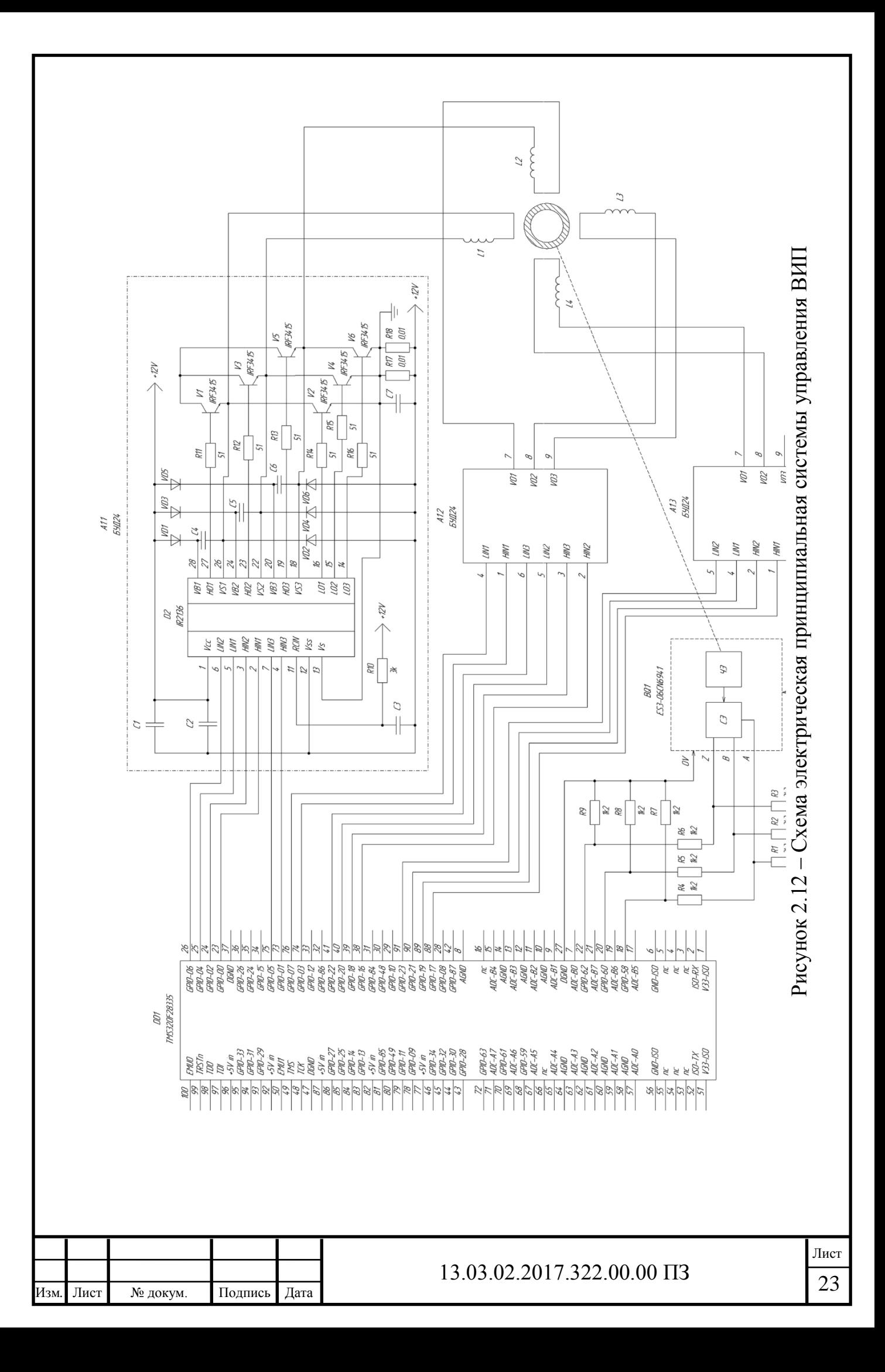

Выводы по разделу два

1. Вентильный вибропривод имеет возможность регулирования амплитуды пульсаций момента. Эти пульсации сообщаются ротору смесителя для увеличения шумов и вибраций в вентильной машине. Данные шумы и вибрации имеют нежелательное влияние на электромеханический преобразователь, но положительно сказываются на работе рабочего органа вибросмесителя.

2. Выбрана элементная база системы управления с микропроцессорным управлением, в которой используется энкодер Delta Electronics с разрешением 600 меток на оборот и 32-разрядный сигнальный микроконтроллер TMS320F28335 производства Texas Instruments, который превосходит аналоги по ряду параметров.

3. Были построены структурная и функциональная схемы вибропривода.

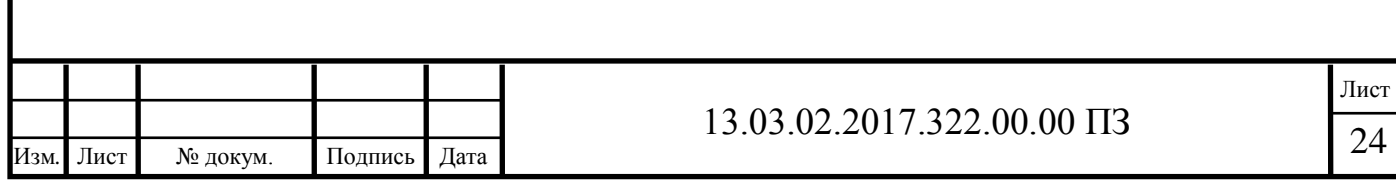

## 3 РАЗРАБОТКА АЛГОРИТМА УПРАВЛЕНИЯ

<span id="page-22-0"></span>Коммутация фаз четырёхфазного двигателя, при которой в каждый момент времени работают две фазы двигателя называется парной симметричной.

Последовательность коммутации фаз определяется алгоритмом, заложенным в систему управления показанным на рисунке 3.1.

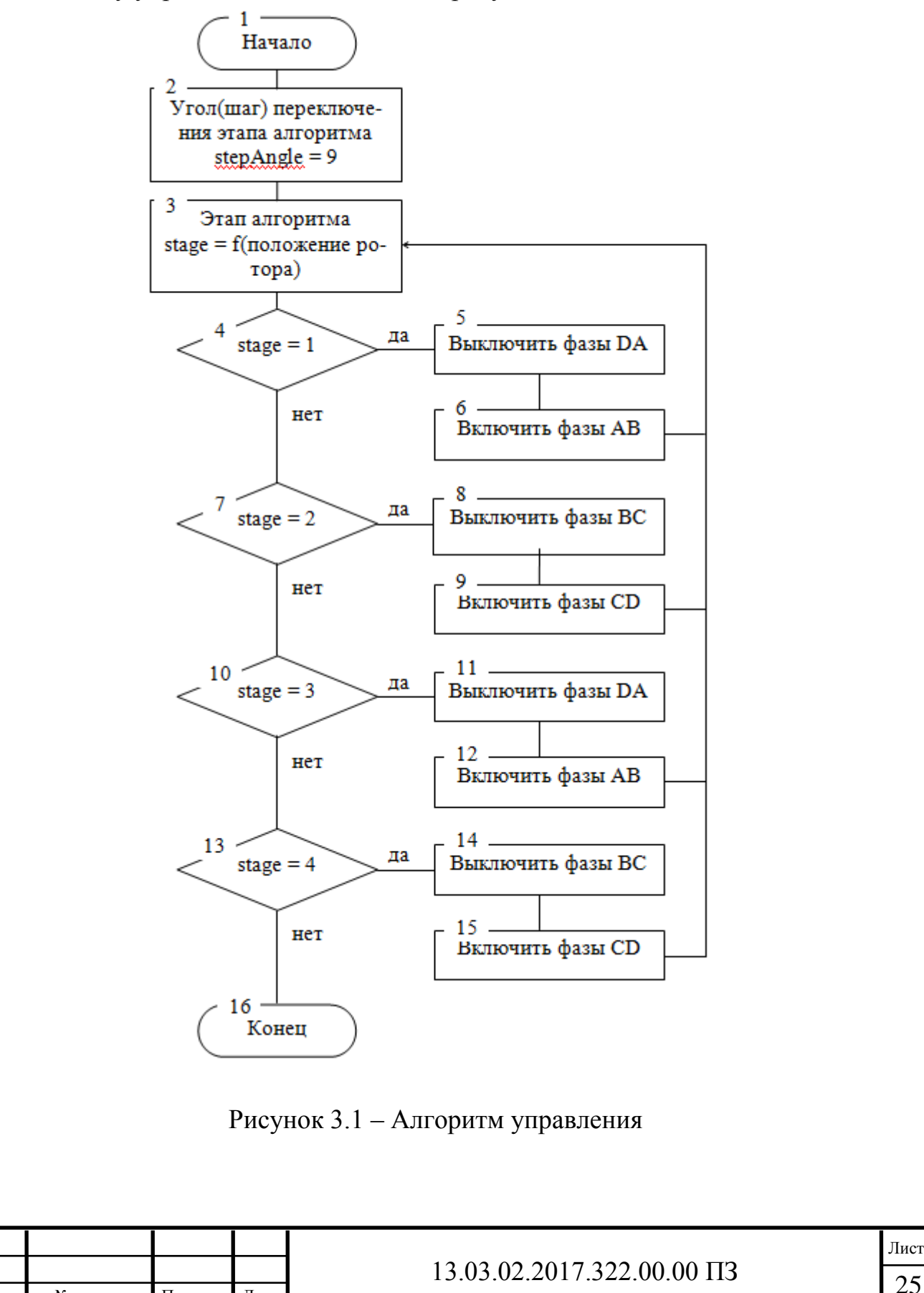

Изм*.* Лист № докум. Подпись Дата

#### 3.1 Описание работы алгоритма управления

<span id="page-23-0"></span>Периодом перемещения магнитного поля при неизменной частоте вращения ротора является промежуток времени между двумя смежными переключениями силовых ключей коммутатора. А этому промежутку времени соответствует однозначно определенный угол поворота ротора, который принято называть межкоммутационным интервалом.

Составление алгоритмов коммутации в машинах обычно проводится в такой последовательности. Сначала задают исходное состояние преобразователя энергии. Для этого указывают порядок подключения фаз обмотки на рассматриваемом межкоммутационном интервале и положение ротора в начале этого интервала. Это, с одной стороны, позволяет привязать положение результирующего магнитного поля обмотки якоря и магнитной оси какой- либо одной фазы, а вследствие симметричного расположения фаз по расточке машины, и к магнитным осям всех остальных фаз. С другой стороны, однозначно определяется положение вектора магнитного потока индуктора и вектора результирующего магнитного потока обмотки якоря. Результатом взаимодействия этих потоков является электромагнитный момент двигателя, мгновенное значение которого непрерывно меняется вследствие изменения углового положения ротора относительно неподвижного поля обмотки статора (якоря). Порядок подключения фаз обмотки на рассматриваемом межкоммутационном интервале записывается в виде вектора напряжений, число координат которого рано числу фаз обмотки.

Ротор вращается, и в конце интервала (такта коммутации), в соответствии с сигналами датчика положения ротора, производится переключение фаз обмотки якоря и вектор результирующего магнитного потока скачком перемещается в пространстве. Порядок подключения фаз обмотки на следующем такте коммутации записывается в виде другого вектора напряжений, обеспечивающих новое положение вектора результирующего магнитного потока.

Этот процесс описываем до тех пор, пока ротор не повернется на 360 электрических градусов. Совокупность векторов напряжения на всех тактах коммутации будет составлять алгоритм коммутации.

При симметричной парной коммутации, в каждый момент времени работают две соседние фазы ВИД.

Переключение фаз идёт по схеме:

 $AB \rightarrow BC \rightarrow CD \rightarrow DA \rightarrow AB$ 

Рисунок 3.2 – Схема переключения фаз

Данная схема позволяет в некоторых режимах работы ВИД значительно снизить провалы выходного момента. При этом для ее реализации аналогично обычной симметричной коммутации команды включения и отключения фаз объединяются.

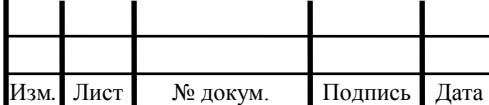

# 13.03.02.2017.322.00.00 IT3

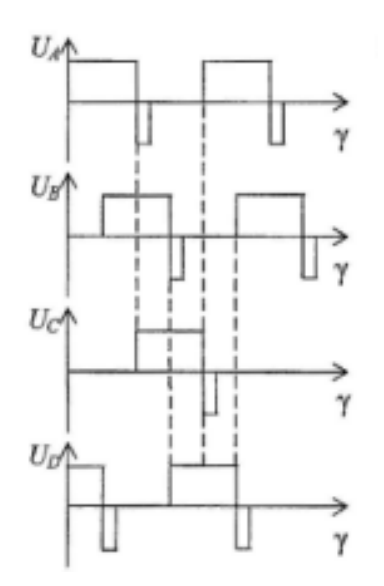

Рисунок 3.3 – Последовательность возбуждения 4-фазного ВИД

Как показано на рисунке 3.3 фазные напряжения формирует импульсы тока при углах включения и выключения.

В зависимости от положения ротора происходит последовательное парное включение и отключение фаз. Каждый этап алгоритма показывает, что при подключении или выключении пары фаз можно определить угол положения ротора.

$$
n = \frac{120 f_1}{Z_R} \quad , \tag{3.1}
$$

где  $Z_R$  — колличество зубцов ротора

n – частота вращения ротора

 $f_1$  - угол положения ротора

Выводы по разделу три

1. Разработан алгоритм управления последовательности коммутации фаз.

2. Алгоритм управления позволяет в некоторых режимах работы ВИД значительно снизить провалы выходного момента. При этом для его реализации аналогично обычной симметричной коммутации команды включения и отключения фаз объединяются.

3. Система управления, в соответствии с заложенным в неё алгоритмом управляет процессом непрерывного вращения ротора. Стоит заметить, что это вращение будет неравномерным. Связано это с тем, что переключение обмоток происходит скачкообразно и, следовательно, электромагнитные силы и соответствующие им моменты сил действуют на ротор скачкообразно.

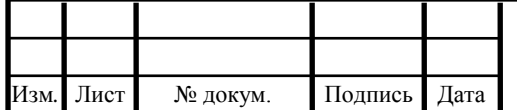

# <span id="page-25-0"></span>4 РАЗРАБОТКА МАТЕМАТИЧЕСКОЙ МОДЕЛИ ЭМП ВИБРОПРИВОДА

### 4.1 Конструктивные размеры в RMXprt

<span id="page-25-1"></span>Для проектирования электромеханического преобразователя(ЭМП) вибропривода существует современный подход, включающий в себя расчет магнитного поля учёт реальных параметров материалов и особенностей геометрии модели. Данные для построения геометрии математической модели были измерены вручную, сведены в таблицу 4.1.

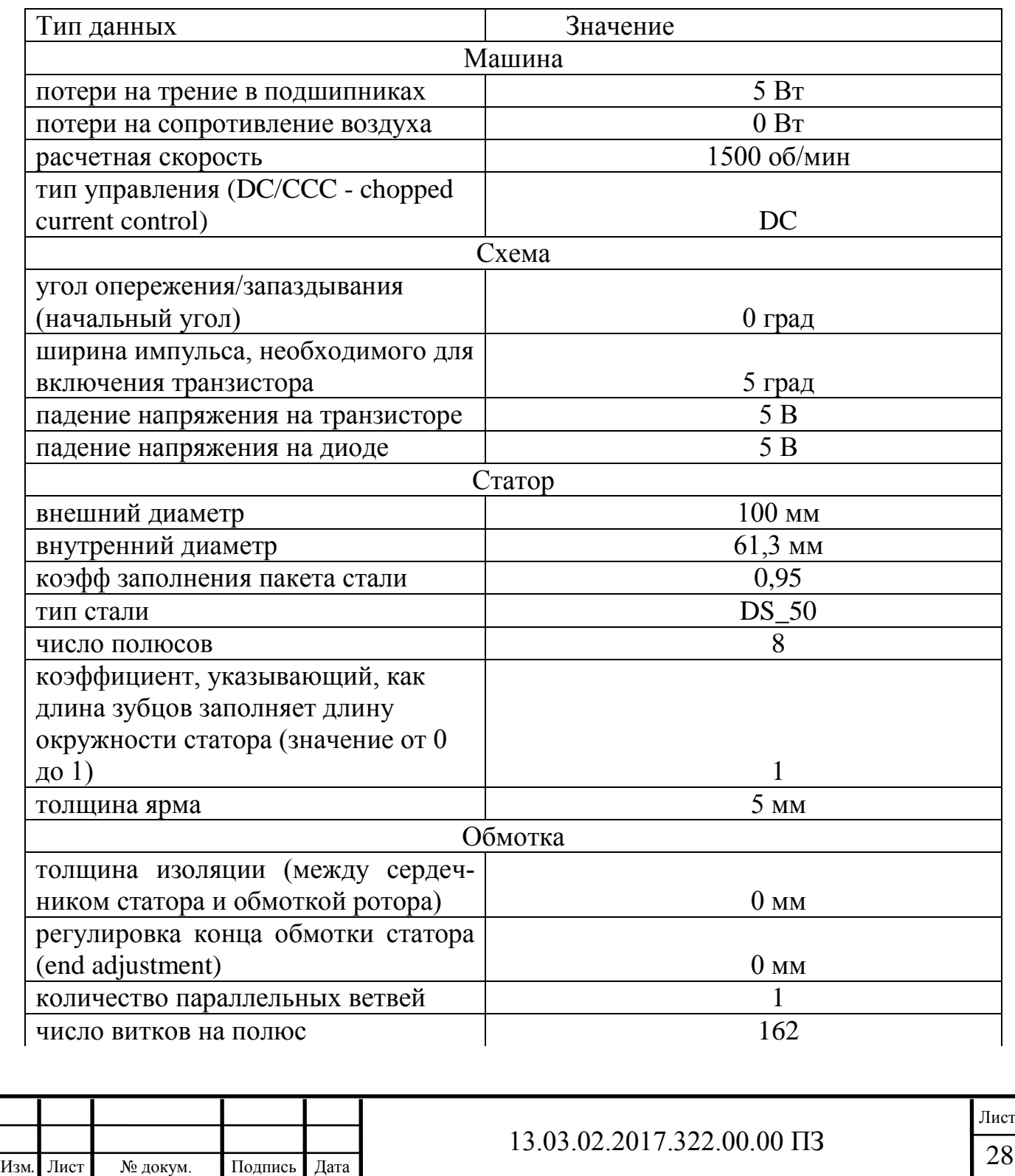

Таблица 4.1 – Данные для построения математической модели

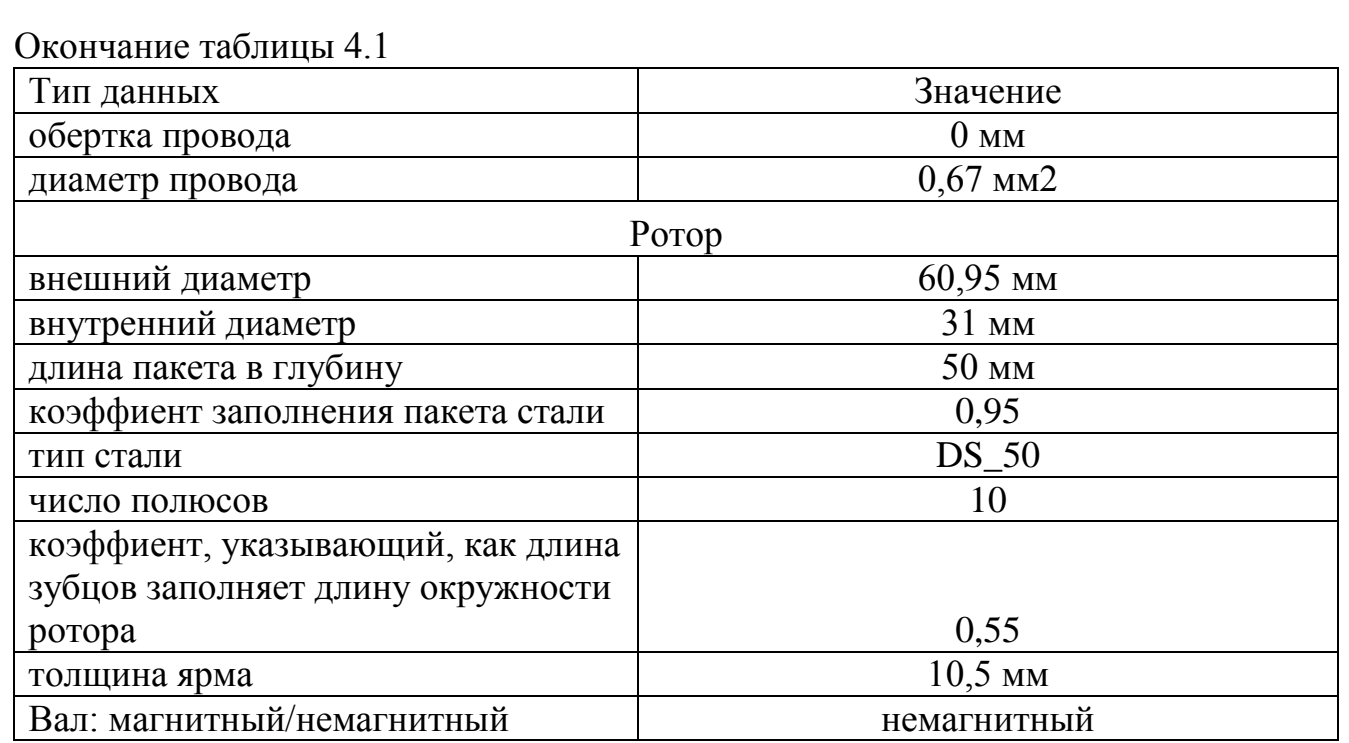

## Таблица 4.2 – Данные для расчёта

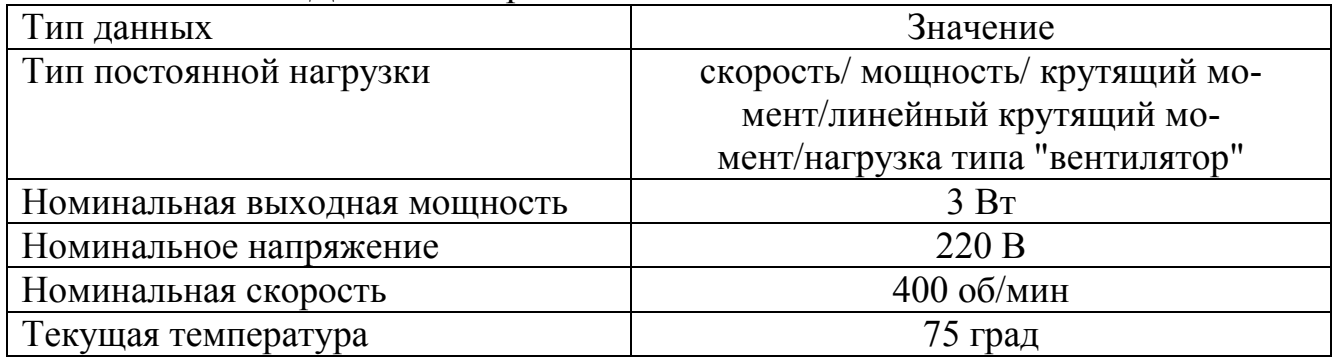

В результате ввода значений всех данных в подпрограмму RMxprt получим геометрическую картинку электромеханического преобразователя на рисунке 4.1

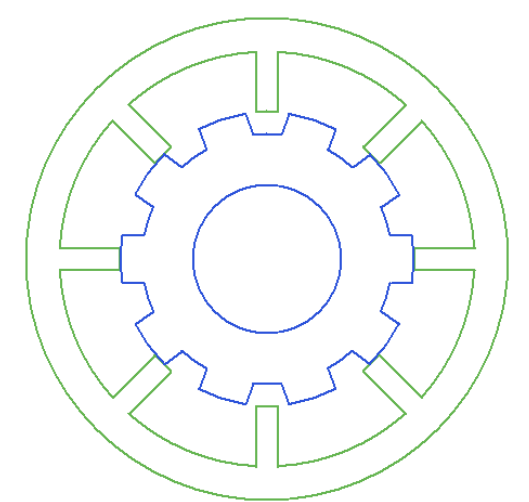

Рисунок 4.1 – Электромеханический преобразователь в подпрограмме RMxprt

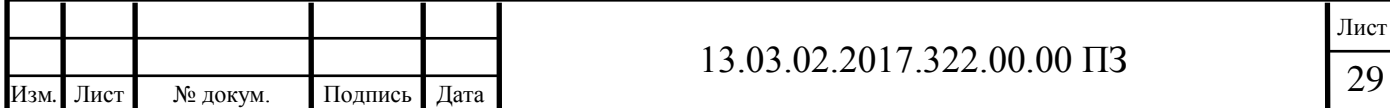

<span id="page-27-0"></span>4.2 Построение модели электромеханического преобразователя в ANSYS Maxwell

Получены основные характеристики машины с использованием RMXprt. Выполнено эскизное моделирование, определена оптимальная геометрия и основные конструктивные размеры электромеханического преобразователя. Однако для комплексного моделирования системы (проектирование электромагнитных полей ЭМА, возможность подключения внешних схем питания и т.д.), функциональных возможностей инструмента RMXprt недостаточно. Такого рода задачу позволяет решить комплексное использование программного обеспечения ANSYS Maxwell 2D и RMxprt.

Для этого, в модели RMxprt предварительно рассчитываются характеристики машины, определяются её геометрические размеры. Совместноерешение задачи программами, за счёт автоматического выполнения действий ANSYS Maxwell 2D, позволяет уменьшить рабочее время, которое уходит на создание геометрии, конфигурация обмоток и др. Используя инструмент RMXprt в связке с программным комплексом Maxwell 2D, осуществим оценку работы комплексной системы ЭУР. Связка программ предоставляет следующие возможности:

- вычисление момента, реактивного и активного сопротивлений;

- представление графиков, матричными таблицами, картинами полей в виде распределения силовых линий, векторов;

- возможность использования анимации при выводе результатов.

При окончании поискового моделирования в RMXprt, осуществляется импорт модели в среду ANSYS Maxwell 2D, последний автоматически создаёт геометрию машины, указывает свойства материалов, которые были выбраны в RMxprt, назначает намагниченность магнитов, конфигурирует обмотки, задаёт граничные условия периодичности. Полная геометрическая конфигурация машины в 2D-постановке представлена на рисунке 4.2.

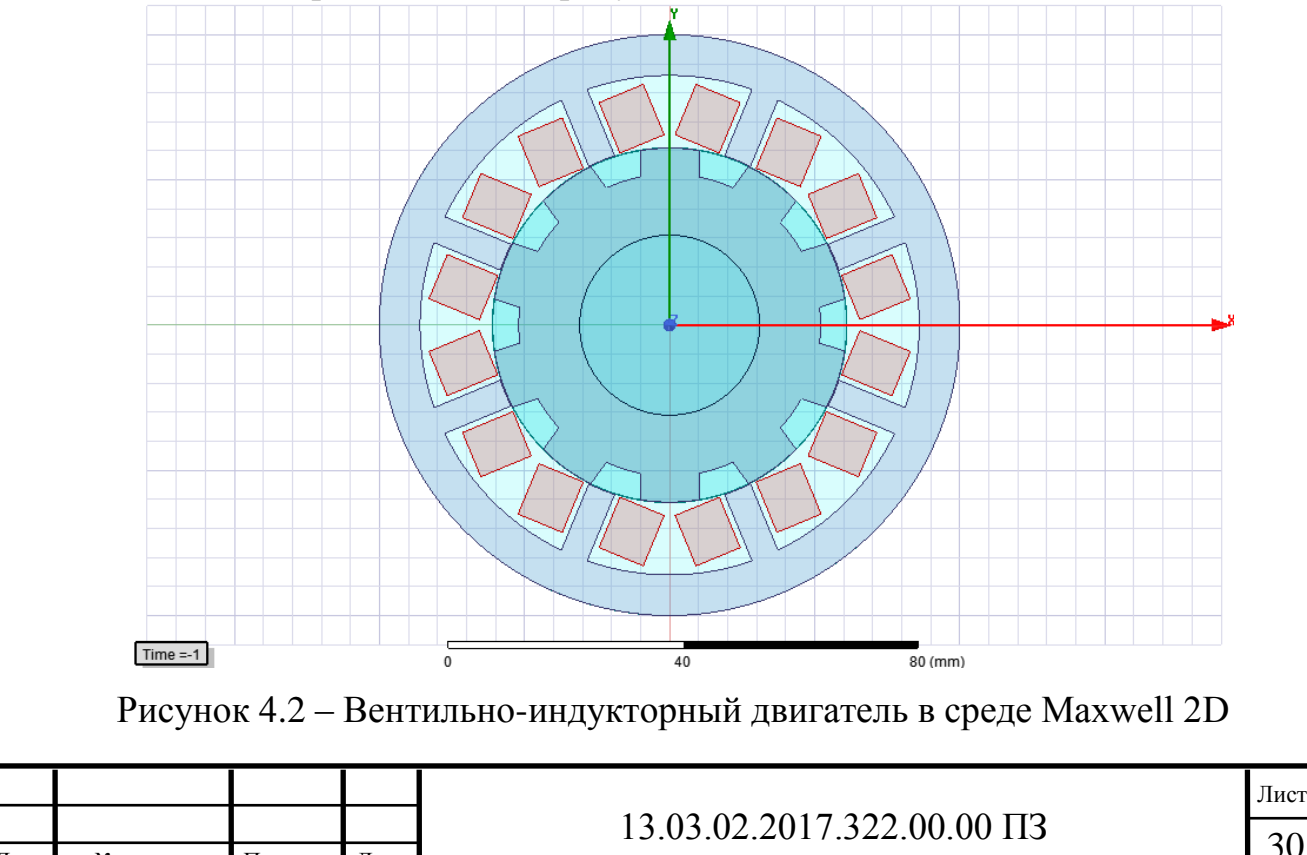

Изм*.* Лист № докум. Подпись Дата

Материал статора и ротора – сталь 3, шихтовка в сторону оси Z, коэффициент шихтовки staking factor=0,95, данные для кривой намагничивания были взяты из справочного материала. Материал катушек – медь, между обмотками – воздух. Вал ротора был удален из расчета как немагнитный материал. Максимальный размер элемента сетки был выбран 1 мм. В результате расчета количество элементов составляет 15822.

В качестве граничного условия была использована функция Vector Potetntial, которая присваивает внешнему радиусу статора нулевую индукцию (В=0). В настройках решателя было выбрано время расчета и шаг времени расчета, ошибка дискретизации установлена на уровне  $10^{-6}$ , тип задачи - Transient (переходные процессы).

Вывод по разделу четыре.

Разработана математическая модель электромеханического преобразователя(ЭМП) вентильно-индукторным виброприводом. Было реализовано комплексное моделирование геометрической конфигурации ЭМП, в результате которого количество конечных элементов составляет 15822 при размере сетки 1 мм.

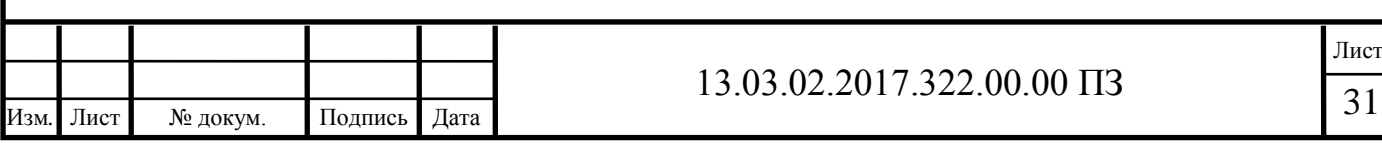

### 5 РАЗРАБОТКА МАТЕМАТИЧЕСКОЙ МОДЕЛИ СИСТЕМЫ УПРАВЛЕНИЯ ВИБРОПРИВОДА

<span id="page-29-0"></span>5.1 Схема замещения электронного коммутатора в ANSYS Simplorer

<span id="page-29-1"></span>Способ управления виброприводом может влиять на удельные и перегрузочные показатели данного вибропривода. Поэтому выбор и разработка рациональной системы управления является актуальной задачей.

Инструменты Simplorer позволяют создавать комплексные электрические, механические, гидравлические и т.д. схемы управления и нагружения, а так же объединять в один системный анализ несколько, совместно анализируемых конечно-элементных моделей.

Схема замещения электронного коммутатора в ANSYS Simplorer показана на рисунке 5.1. и содержат МОП-транзисторы в качестве силовых вентилей. Ключи управляются алгоритмом управления, построенном при помощи элементов среды ANSYS Simplorer STATE и TRANSIENT, выполняющих заранее заложенные в них действия (переключения обмоток открытием или закрытием транзисторов) при соблюдении соответствующих условий. (изменение положения ротора)

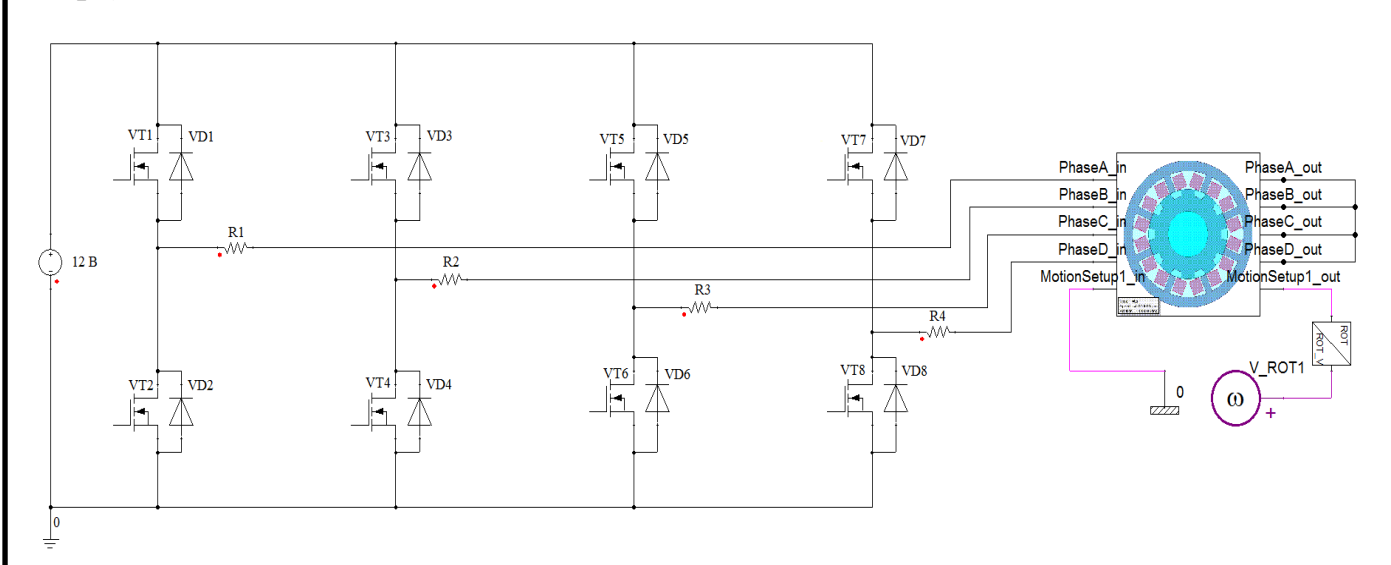

Рисунок 5.1 – Схема замещения электронного коммутатора в Ansys Simplorer

Построенная математическая модель ANSYS Simplorer позволяет задать любой желаемый алгоритм управления обмотками электромеханического преобразователя, корректировать его параметры и оценить результаты компьютерного моделирования.

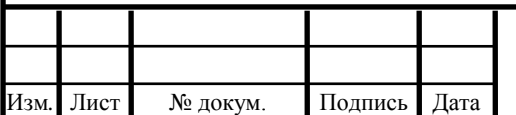

# 13.03.02.2017.322.00.00 IT3

5.2 Модель алгоритма 180-градусной коммутации фаз в ANSYS Simplorer

<span id="page-30-0"></span>В разработанной модели электропривода был применён алгоритм 180 градусной коммутации фаз двигателя. На рисунке 5.2 можно увидеть модель алгоритма 180-градусной коммутации фаз, построенную в ANSYS Simplorer.

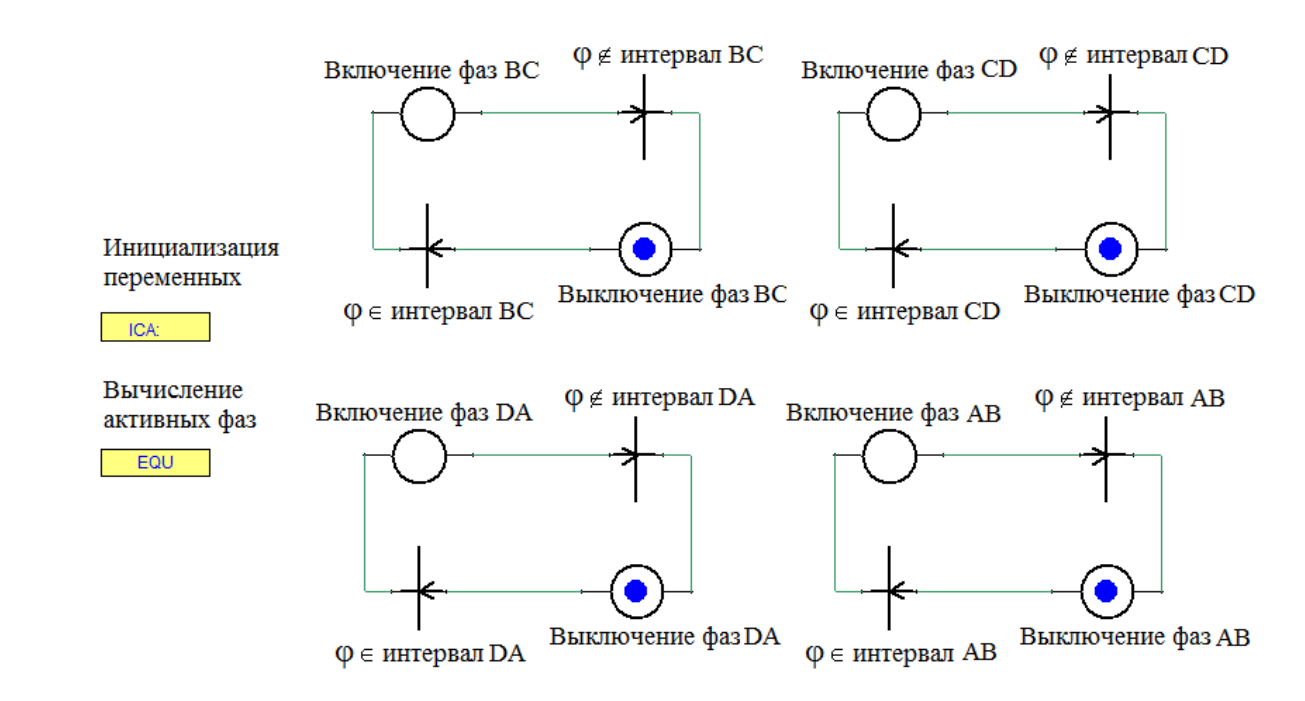

Рисунок 5.2 – Модель алгоритма 180-градусной коммутации фаз в ANSYS Simplorer

Модель алгоритма управления отражает порядок переключения фаз в зависимости от положения ротора.

При таком способе управления вентильно-индукторным электромеханическим преобразователем, возможно скорректировать форму подаваемых импульсов тока для управления ключами инверторов так, чтобы результирующее магнитное притяжение между статором и ротором электродвигателя не содержало гармоник, которые могли бы вызывать резонанс статора, либо наоборот создать неблагоприятные шумы и вибрации для ЭМП, но необходимые для процесса смешивания смазочно-охлаждающей жидкости.

Наиболее сильные вибрации возникают в момент отключения фазы, так как резкое спадание тока вызывает такое же снижение электромагнитной силы.

Для регулирования пульсаций момента, было использовано управление коммутацией ключей инвертора. Для этого на управляющие входы IGBT – транзисторов подавались импульсы прямоугольной формы. Так как именно при прямоугольной форме импульса увеличивается амплитуда пульсаций момента.

Блок управления переключения ключей инвертора был разработан, с целью задания управляющих импульсов.

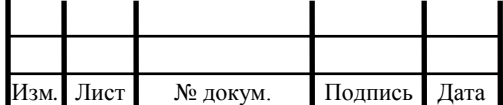

5.3 Управление ключами в модели

<span id="page-31-0"></span>В модели в среде Simplorer управление силовыми ключами осуществляется при помощи элемента состояния - State. На рисунке 5.3 показано диалоговое окно параметров данного элемента для включения фаз A и B.

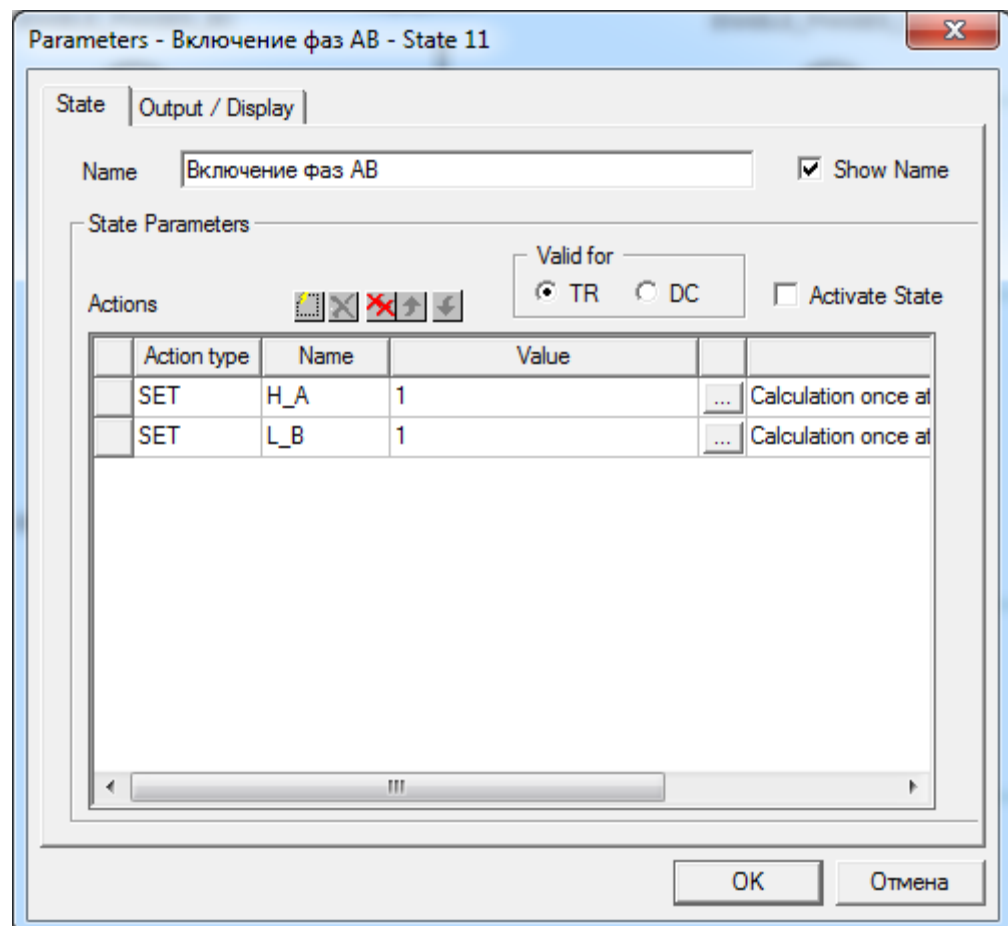

Рисунок 5.3 – Диалоговое окно включения фаз AB

Здесь можно видеть следующие переменные:

- Н $A$  управление верхним ключом фазы A;
- L\_B управление нижним ключом фазы B.

Значение 0 и 1 означают закрытое или открытое состояние транзисторов соответственно.

Выводы по разделу пять

Разработана математическая модель системы управления вентильным индукторным виброприводом в ANSYS Simplorer. Математическая модель позволяет управлять переключениям ключей инвертора с целью задания управляющих импульсов для регулирования амплитуды пульсаций крутящего момента.

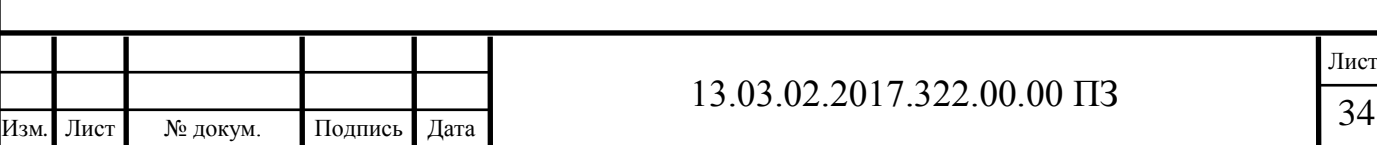

## 6 АНАЛИЗ РЕЗУЛЬТАТОВ МЕЖДИСЦИПЛИНАРНОГО РАСЧЁТА

<span id="page-32-0"></span>Программный пакет ANSYS имеющий набор программ, таких как Ansys Maxwell и ANSYS Simplorer позволил разработать математическую модель электромеханического преобразователя и электронного коммутатора вентильноиндукторного вибропривода.

Данная модель позволяет провести анализ междисциплинарного расчёта ЭМП и системы управления.

Главной особенностью комплексного моделирования является возможность создания высокоточных моделей в Maxwell для применения совместно ANSYS Simplorer — инструментом многоуровневого, компьютерного моделирования.

Процесс комплексного проектирования основан на электромагнитном расчете и позволяет объединять сложные цепи с эквивалентными схемами компонентов устройства.

Наряду с функцией проведения совместного анализа Maxwell 2D, RMxprt - Simplorer, где модель конечных элементов или схема замещения электрической машины управляется сложной электрической схемой электронного коммутатора.

Расчет магнитной системы электромеханического преобразователя выполнялся в модуле Ansys Maxwell.

Во всех случаях используется векторная система управления. которая имеет свои особенности для конкретных типов электрических машин, например ВИД. Данная система реализована в программе ANSYS Simplorer.

Связь между программными модулями осуществляется путем настройки обмена данными в режиме "реального" времени.

Как только начинается выполнение расчета магнитной системы для заданной точки, вектор данных передаётся в модуль системы управления.

По результатам расчетов модуля ANSYS Simplorer формировался вектор управляющих импульсов, которые в свою очередь передаются по каналам связи обратно в модуль Ansys Maxwell.

Метод, позволяющий решить задачу заключается в комплексном решении дифференциальных уравнений, которые описывают процессы в выпрямительной установке и нагрузке, и уравнений электромагнитного поля, описывающих процессы в ВИД на основе метода конечных элементов.

В настоящей работе использован программный комплекс ANSYS Maxwell для описания процессов в ВИД и ANSYS Simplorer для комплексного моделирования системы.

Симбиоз программных продуктов Maxwell и Simplorer позволяет добиться высокой достоверности расчетов благодаря одновременному расчету электромагнитных и электрических переходных процессов в системе.

В ходе проведения компьютерных исследований реализуем процесс симуляции построенной модели вентильно-индукторного вибропривода в Ansys Maxwell, при подключении электронного коммутатора в ANSYS Simplorer.

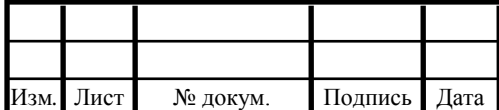

# 13.03.02.2017.322.00.00 IT3

Используемая модель и результат расчёта машины на холостом ходу представлены на рисунке 6.1.

Катушки, по которым протекает ток, имеют направленные векторы плотности тока по оси Z. А стрелки в статоре и роторе двигателя отражают векторы магнитной индукции.

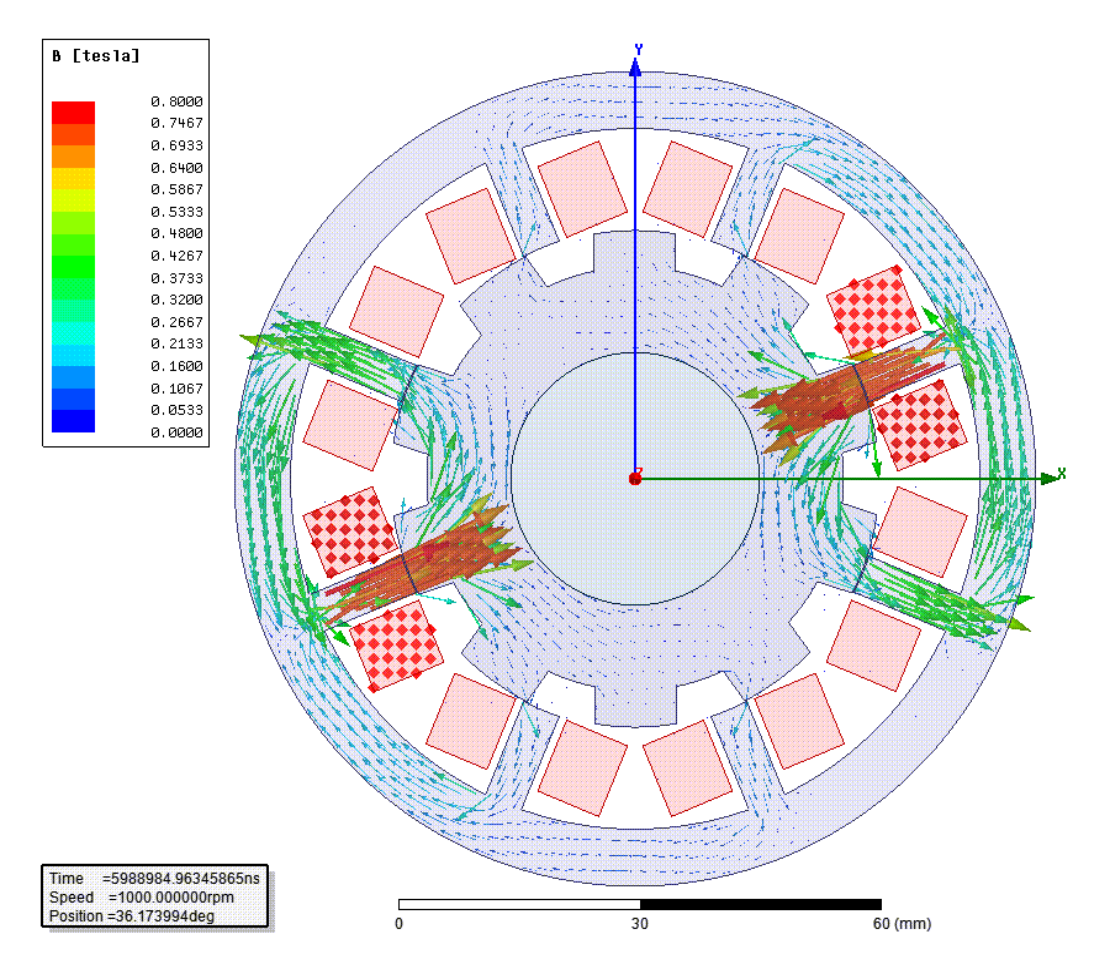

Рисунок 6.1 – Процесс симуляции работы модели ВИП в Ansys Maxwell

С помощью междисциплинарных расчетов при симуляции совместной работы разработанных математических моделей были получены динамические показатели.

Результатом расчётов математических моделей электромеханического преобразователя и электронного коммутатора являются графические зависимости амплитуды пульсаций момента, фазных токов (рисунок 6.3) и напряжений (рисунок 6.4) от времени. Напряжение и ток соответствует алгоритму 180-градусной коммутации. Зависимости моментной характеристики позволяют провести сравнение, показывающее величину амплитуды пульсаций моментов при 90-градусной коммутации и при 180-градусной коммутации.

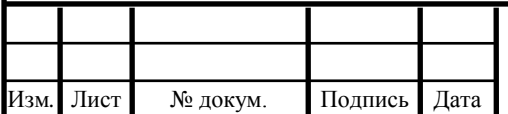

# 13.03.02.2017.322.00.00 IT3

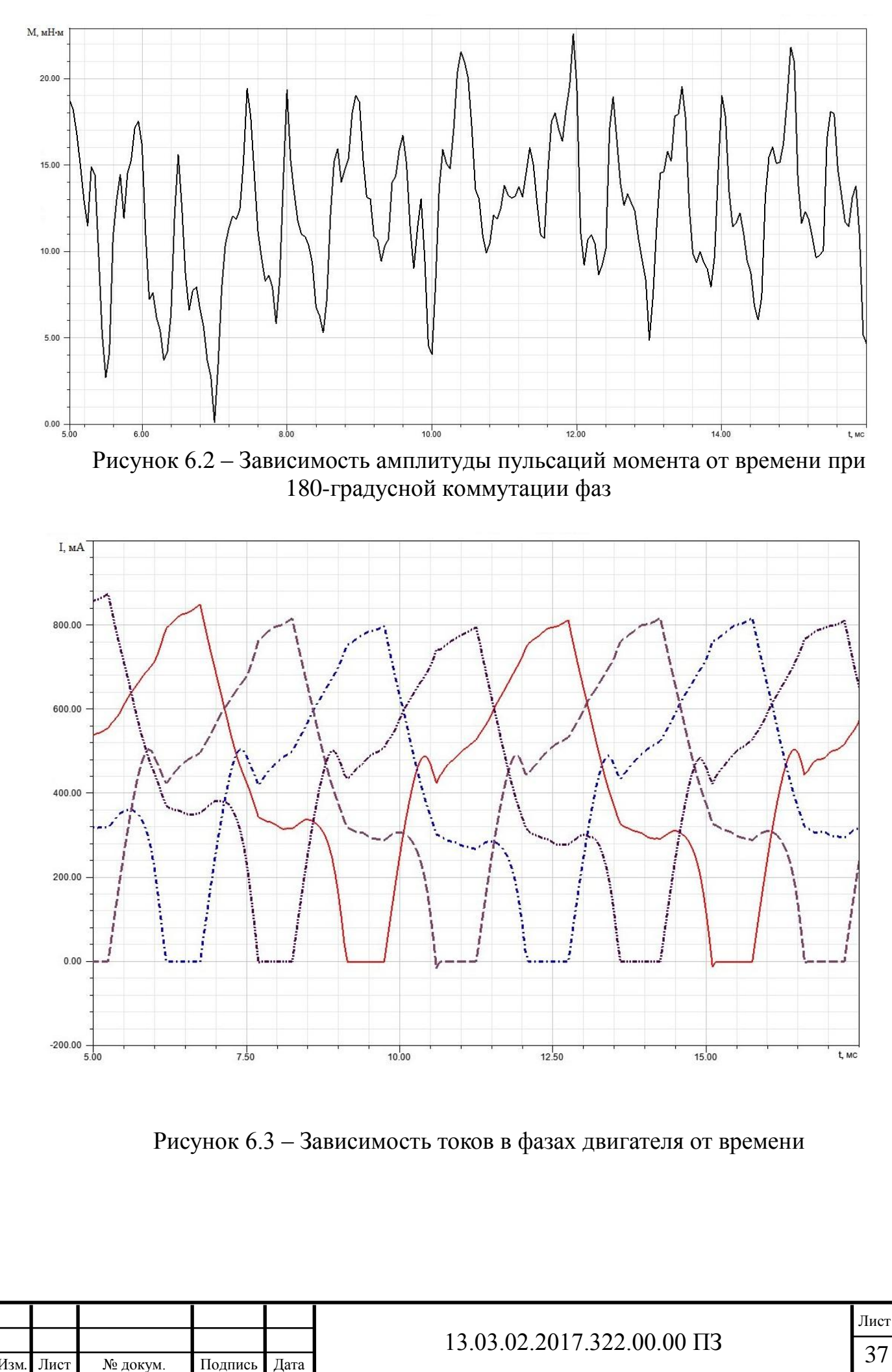

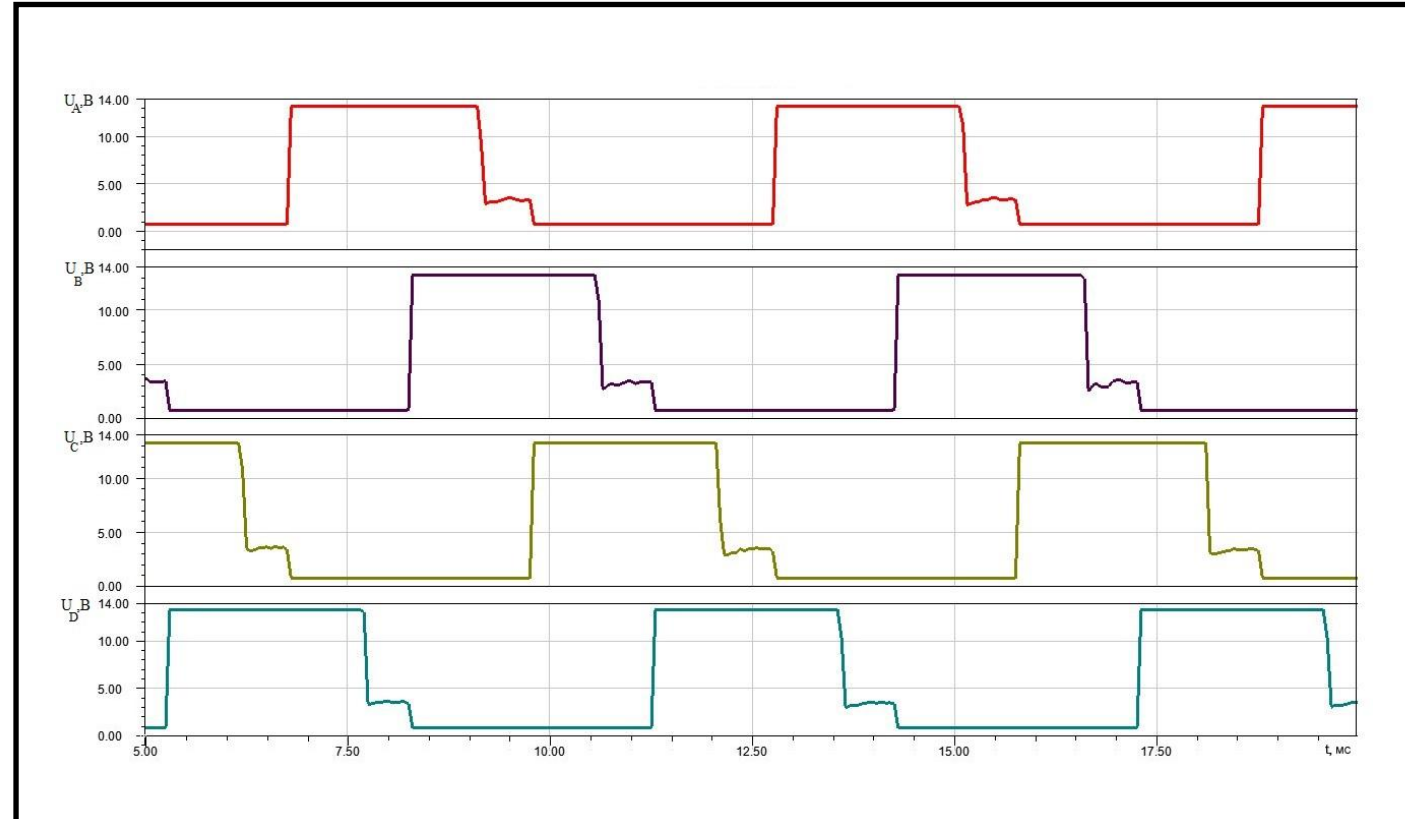

Рисунок 6.4 – Зависимость напряжений в фазах двигателя от времени

Нужно отметить, что в научной статье реализована модель алгоритма 90 градусной коммутации, разработаны математические модели ЭМП и электронного коммутатора, построенного по мостовой схеме. Моментная характеристика представлена на рисунке 6.5 [12].

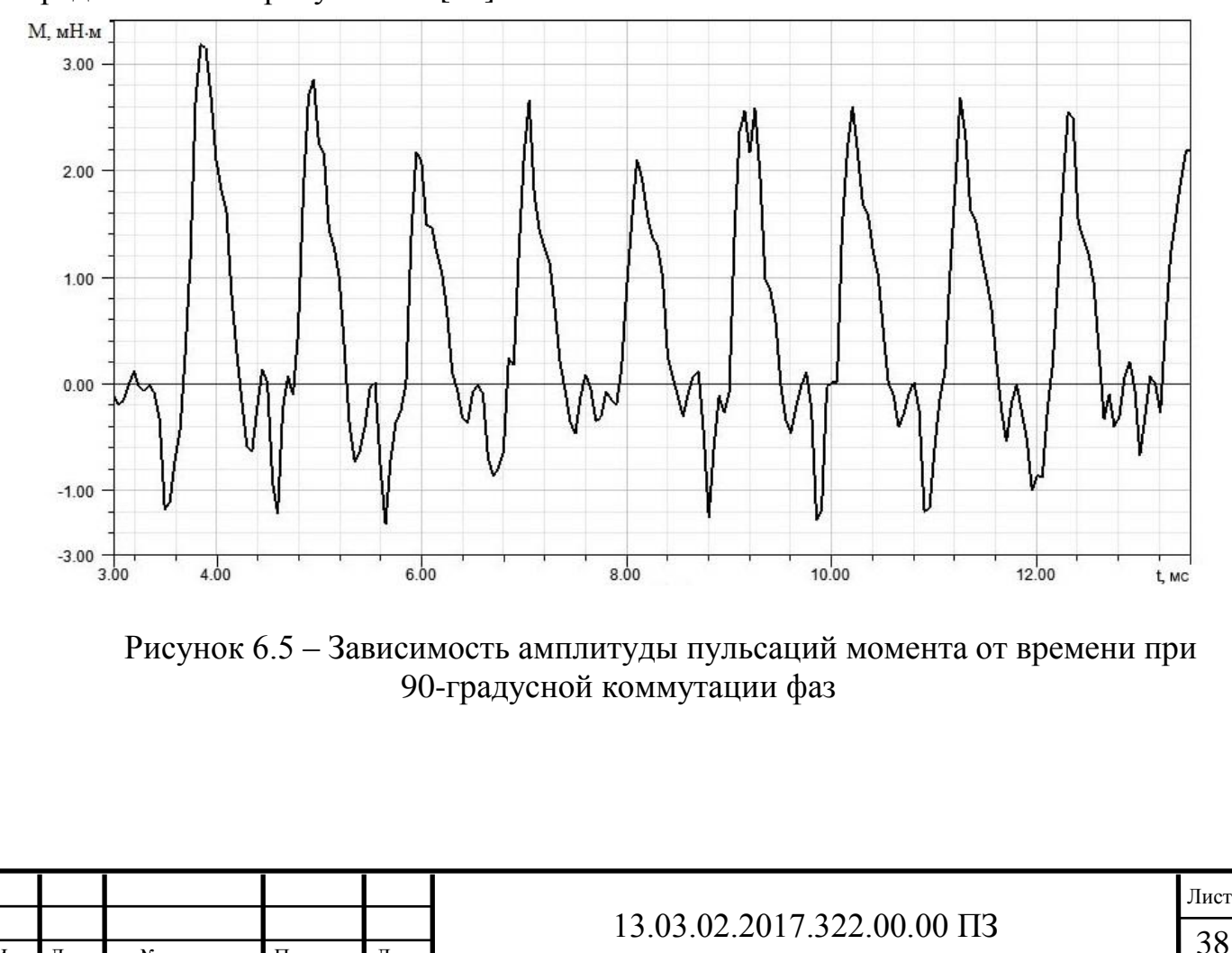

Изм*.* Лист № докум. Подпись Дата

Как следует из представленной на рисунке 6.2 моментной характеристики, среднее значение амплитуды момента составило 17,94 мН∙м при 180-градусной коммутации фаз.

Зависимость амплитуды пульсаций момента от времени при 90-градусной коммутации фаз изображена на рисунке 6.5 и показывает, что среднее значение амплитуды момента составило 3,2 мН∙м.

При сравнении графиков, полученных в данной работе и анализируемой научной статье можно видеть, что амплитуда пульсаций крутящего момента увеличилась в

$$
\frac{A_{180}}{A_{90}} = \frac{17,94}{3,2} = 5,61 \text{ pas.}
$$

Вывод по разделу шесть

В ходе проведения компьютерных исследований был реализован процесс симуляции работы построенной модели ЭМП и системы управления в ANSYS Maxwell-Simplorer.

В результате проведения междисциплинарного расчета cреднее значение амплитуды пульсаций момента увеличилось в 5,61 раз путём изменения алгоритма коммутации.

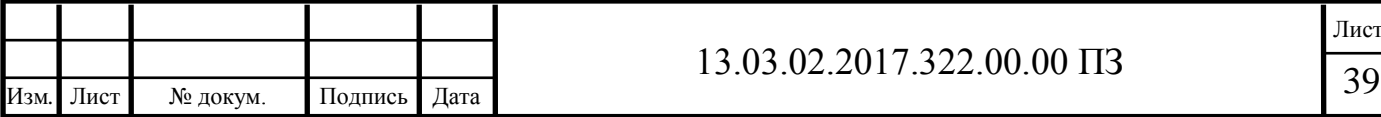

## 7 БЕЗОПАСНОСТЬ ЖИЗНЕДЕЯТЕЛЬНОСТИ

#### <span id="page-37-0"></span>7.1 Краткое описание производственного участка

<span id="page-37-1"></span>Лабораторный комплекс вычислительной техники с установленным программным обеспечением позволяет обрабатывать результаты экспериментов и опытов в лаборатории, предназначенной для работников и обучающихся, занимающихся научно-исследовательской деятельностью, а также выполнением выпускной квалификационной работы на кафедре ЭАПП.

<span id="page-37-2"></span>7.2 Анализ вредных и опасных производственных факторов

Процесс моделирования связан с работой за вычислительной техникой. К вредным и опасным факторам работы за вычислительной техникой, которые снижают производительность труда работников и обучающегося, можно отнести:

а) физические факторы:

светотехнические факторы (недостаточная освещенность рабочей зоны);

бароакустические факторы (атмосферное давление, повышенный уровень шума);

радиационные факторы (ионизирующие, тепловые и радиочастотные излучения);

электромагнитные факторы (возможность поражения электрическим током, статическое электричество, повышенные уровни электромагнитных полей, ультрафиолетового излучения, ионизирующего излучения, повышенный уровень напряжения в электрической сети, атмосферное электричество);

б) психофизиологические факторы:

1) физические перегрузки:

- статические нагрузки;
- динамические нагрузки;

2) нервно-эмоциональные нагрузки:

- умственное перенапряжение;
- переутомление;
- перенапряжение анализаторов (кожные, зрительные, слуховые и т.д.);
- $\frac{1}{2}$ монотонность труда.

в) метеорологические факторы, или микроклимат рабочего помещения:

повышенные или пониженные температура воздуха рабочей зоны;

- $\equiv$ влажность помещения;
- повышенная или пониженная подвижность воздуха;
- $\frac{1}{2}$ загазованность;
- запылённость рабочей зоны;
- повышенная или пониженная температура поверхностей оборудования, материалов.

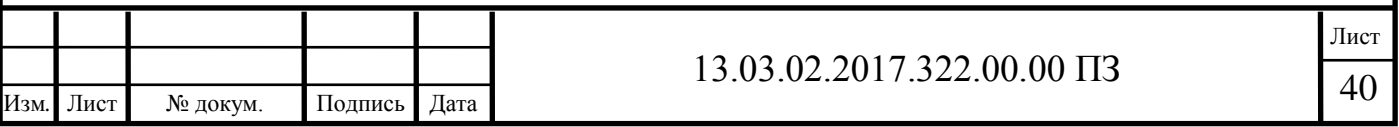

<span id="page-38-0"></span>7.3 Выбор нормативных значений факторов рабочей среды и трудового процесса

При работе за вычислительной техникой необходимо учитывать особенности и характер вредных факторов, оказывающих влияние на производительность труда и качество работы. Нормализация параметров микроклимата позволяет определить нормативные значения для сохранения здоровья работников и обучающихся в ВУЗе.

Для осуществления трудового и учебного процесса при нормальных условиях на лабораторном комплексе необходимо соблюдать требования, указанные в соответствующих нормативных документах.

В результате взаимодействия человека с техникой рассмотрим некоторые рекомендации и требования по снижению факторов риска.

Рекомендуется соблюдать:

- уровень шума и вибрации;
- оптимальные нормы микроклимата;
- освещение рабочей зоны;
- другие факторы риска.

Требования к микроклимату, составу воздуха и содержанию аэроионов и вредных химических веществ в воздухе.

Наиболее значительным фактором является микроклимат рабочей зоны (температура воздуха, относительная влажности, скорость движения воздуха). Эти показатели нормируются ГОСТ 12.1.005-88 «Общие санитарногигиенические требования к воздуху рабочей зоны». Микроклиматические условия для холодного и теплого периода года в лаборатории, должны соответствовать требованиям, указанным в таблице 7.1.

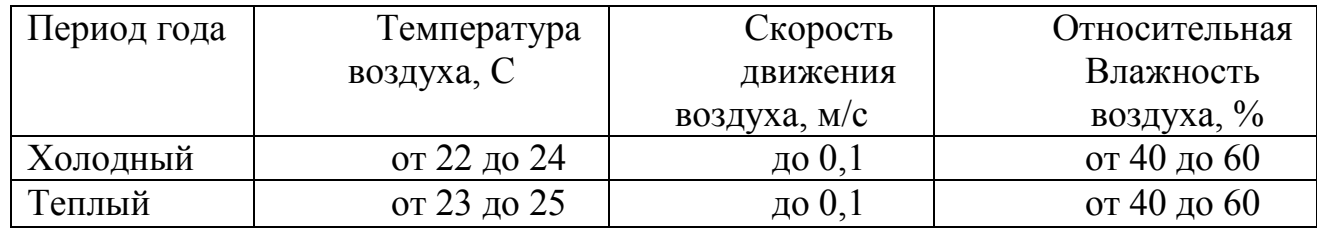

Таблица 7.1 – Оптимальные нормы микроклимата для лаборатории с ПК

На жизнедеятельность человека большое влияние оказывает газовый состав.

Здесь обычно исследуется две группы факторов: изменение обычного состава воздуха (кислорода и углекислого газа) и посторонние добавки к нему в результате работы техники.

В соответствии с ГОСТ 12.1.005-88 благоприятными условиями газового состава воздуха считается содержание кислорода от 19 до 20%, углекислого газа

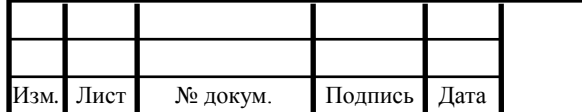

около 1%; допустимые значения, при которых не происходит выраженного снижения работоспособности, составляют: кислород – от 18 до 29%, углекислый газ – от 1 до 2%. Снижение содержания кислорода ниже 16% и повышение содержания углекислого газа выше 3% являются недопустимыми и могут привести к нежелательным последствиям.

 Допустимые концентрации загрязняющих веществ в лаборатории указаны в таблице 7.2

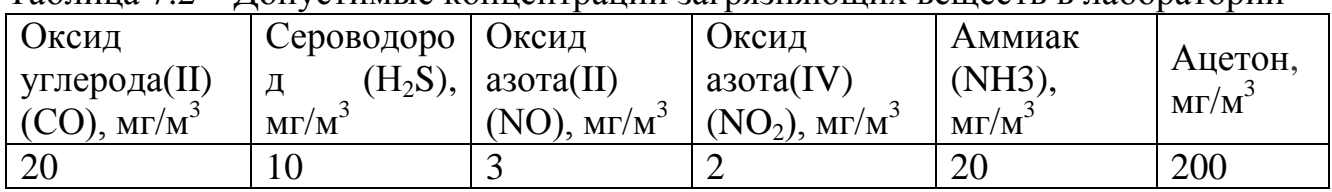

Таблица 7.2 – Допустимые концентрации загрязняющих веществ в лаборатории

Требования к уровням шума и вибрации

Источниками шума в лаборатории являются сами вычислительная техника (встроенные в стойки ЭВМ вентиляторы), принтеры и другое оборудование.

В помещениях, где работают инженерно-технические работники, осуществляющие лабораторный, аналитический или измерительный контроль, уровень шума не должен превышать 60 дБА.

Шумящее оборудование (например, принтеры), уровни шума которого превышают нормированные, должно находиться вне помещения с ВДТ и персональными электронно-вычислительными машинами (ПЭВМ).

Дополнительными мероприятиями по шумогашению в лаборатории могут быть:

устройство подвесного потолка, которое служит звукопоглощающим экраном;

использование звукопоглощающих материалов с максимальными коэффициентами звукопоглощения в области частот от 63 до 8000 Гц для отделки помещений;

использование однотонных занавесей из плотной ткани, подвешенных в складку на расстоянии от 15 до 20 см от ограждения.

Ширина занавеси должна быть в 2 раза больше ширины окна.

При эксплуатации УНУ ультразвукового, инфразвукового и вибрационного воздействия на работающий персонал не происходит.

Требования к освещению рабочей зоны

Деятельность работников и обучающихся в большой степени зависит и от освещенности рабочего места. Освещение в помещении является смешанным (естественным и искусственным). Освещенность поверхности рабочего стола должна находиться в пределах от 300 до 500 лк, а общая освещенность - не менее 400 лк. Следует ограничивать прямую блесткость от источников освещения, при этом [яркость](http://ftemk.mpei.ru/bgd/_private/Svet_pr/Osn_Svet_1/IV_1_ocn_haract.htm#svet_L) светящихся поверхностей (окна, светильники и др.), находящихся в поле зрения, должна быть не более 200 кд/м<sup>2</sup>.

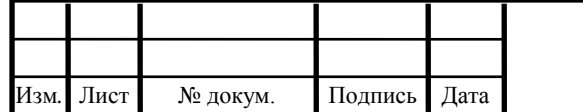

Яркость светильников [общего освещения](http://ftemk.mpei.ru/bgd/_private/Svet_pr/Vidy_osv_3/IV_3_vidy_pr.htm#obshee) в зоне углов излучения от 50 до 90 градусов с вертикалью в продольной и поперечной плоскостях должна составлять не более 200 кд/м<sup>2</sup>, защитный угол светильников должен быть не менее 40 градусов.

Коэффициент запаса (*К*з) для осветительных установок общего освещения должен приниматься равным 1,4. [Коэффициент пульсации](http://ftemk.mpei.ru/bgd/_private/Svet_pr/Osn_Svet_1/IV_1_ocn_haract.htm#svet_Kp) не должен превышать 5%.

Естественное освещение должно осуществляться через боковые светопроемы. Величина коэффициента естественной освещенности (КЕО) должна соответствовать нормативным уровням по [СНиП 23-05-95](http://snipov.net/c_4626_snip_95878.html) "Естественное и искусственное освещение" и создавать КЕО не ниже 1,2% в зонах с устойчивым снежным покровом и не ниже 1,5% на остальной территории.

Другие факторы риска

Воздействие электромагнитных излучений. Статическое электричество

К числу неблагоприятных факторов относится воздействие электромагнитного излучения. Вычислительная техника является источником таких излучений как: мягкого рентгеновское; ультрафиолетовое; видимое, ближнее инфракрасное; радиочастотное; электростатическое поле.

Экспозиционная мощность дозы рентгеновского излучения в любой точке пространства на расстоянии 5 см от поверхности ПЭВМ не должна превышать 7,74∙10-12 А/кг, что соответствует эквивалентной дозе 0,1 мБэр/ч или 100 мкр/ч, согласно санитарным нормам и правилам работы с источниками рентгеновского излучения. Ультрафиолетовое излучение в диапазоне от 200 до 315 нм не должно превышать 10 мкВт/м<sup>2</sup>, излучение в диапазоне от 315 до 400 нм и видимом диапазоне от 400 до 750 нм - 0,1 Вт/м<sup>2</sup>, в ближнем ИК-диапазоне - 2000нм - 1мм - - 4  $B_T/m^2$ .

В течение работы на корпусе компьютера накапливается статическое электричество. Напряженность электростатического поля на рабочем месте оператора не превышает допустимого значения 15 кВ/м согласно СанПиН 9-131 РБ 2000. Допустимые уровни напряженности электростатических полей не должны превышать 20 кВ в течение 1 часа.

Рабочее место в лаборатории является источником переменных электрических и магнитных полей (ЭМП). Предельно допустимые значения характеристик ЭМП указаны в таблице 7.3.

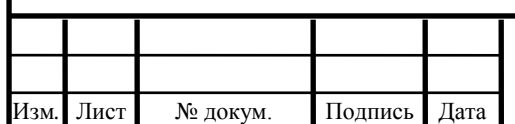

Таблица 7.3 – Предельно допустимые значения характеристик ЭМП

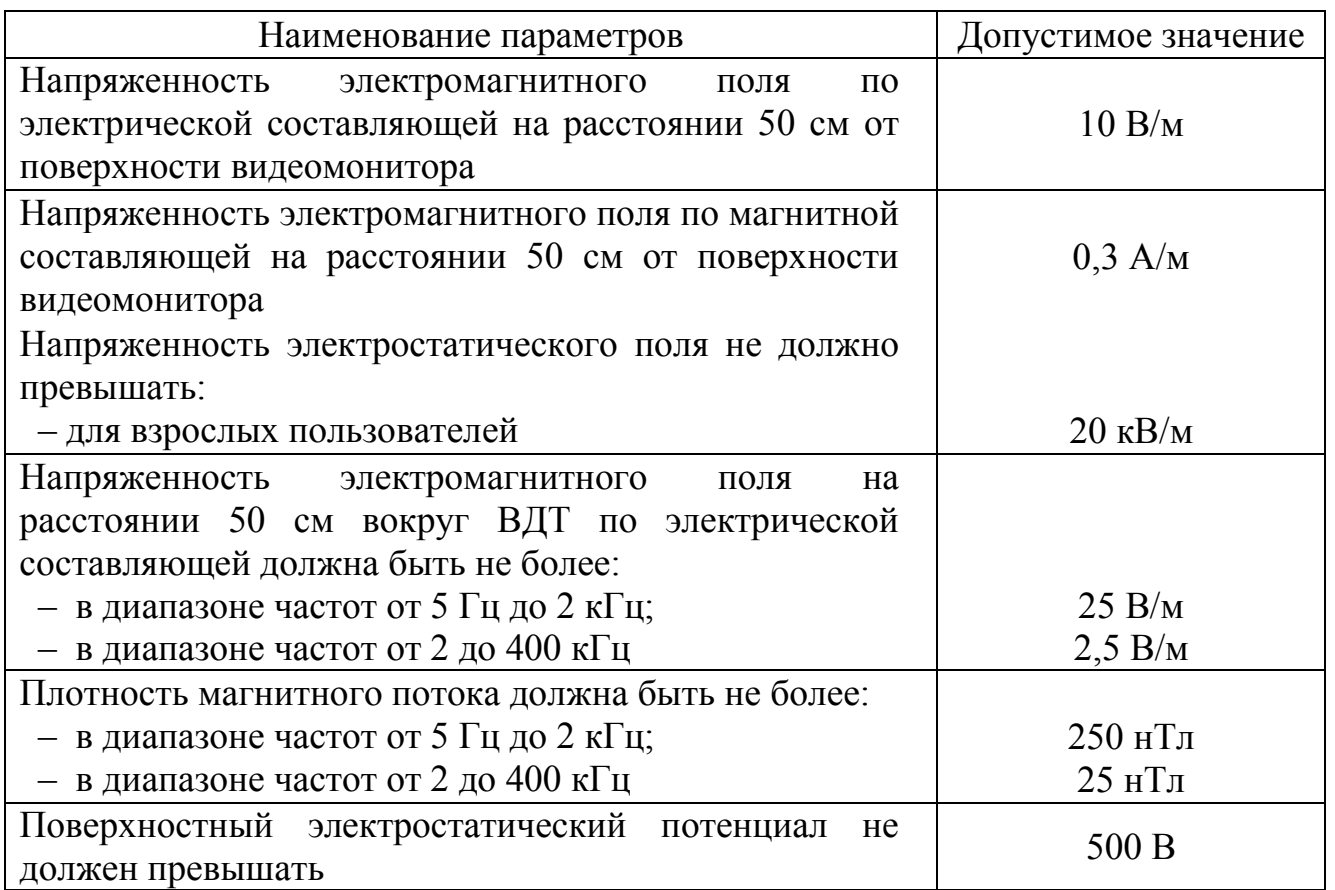

Для защиты от электромагнитного излучения применяется следующее:

видеоадаптеры с высоким разрешением и частотой обновления экрана не ниже 80 Гц;

мониторы соответствующие стандарту MPR II, а также ТСО - 99 или 2003.

При проведении испытаний на универсальном нагружающем устройстве (УНУ) воздействие электромагнитного излучения находится в пределах нормы. Соответствие стандарту MPR II по электромагнитным излучениям можно проверить, используя прибор Combinova или аналогичный. В соответствии со стандартом, следует проводить измерения в 16 точках на расстоянии 50 см от монитора и оценить испытываемые устройства по параметрам:

максимум излучения крайне низкой частоты (КНЧ);

максимум излучения очень низкой частоты (ОНЧ).

Чтобы монитор удовлетворял требованиям указанного стандарта, его замеры КНЧ не должны превышать 200 нТ, а ОНЧ – 25 нТ. Вследствие воздействия электронного пучка на слой люминофора поверхность экрана приобретает электростатический заряд (ГОСТ 12.1.002 - 84, ГОСТ 12.1.006 - 84).

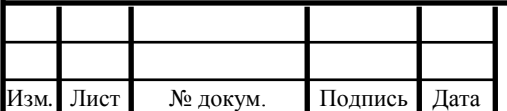

## 13.03.02.2017.322.00.00 IT3

#### 7.4 Охрана труда

<span id="page-42-0"></span>Основными причинами поражения работников и учащихся электрическим током на рабочем месте являются прикосновение к металлическим нетоковедущим частям системного блока электронно-вычислительной машины (ЭВМ), которые могут оказаться под напряжением в результате повреждения изоляции и запрещенное использование электрических приборов, таких как электрические плиты, чайники, обогреватели.

Основным организационным мероприятием является инструктаж работника (или студента) и обучение безопасным методам труда, а так же проверка правил нормативно – технических документов (правил и инструкций по технической эксплуатации, пожарной безопасности) в соответствии с занимаемой должностью применительно к выполняемой работе.

При выполнении ремонта неисправного оборудования, люди, производящие ремонт, должны иметь минимум вторую группу по электробезопастности.

Требования, предъявляемые к электрическому оборудованию, зависят от помещения, в котором оно эксплуатируется. Помещение, в котором работает оператор, относится к помещениям без повышенной опасности (1 класс). Это сухое помещение (относительная влажность воздуха до 60%), беспыльное, с нормальной температурой воздуха, изолированными полами и малым числом заземленных приборов. Компьютер является электрическим устройством с напряжением питания 220/380 В трехфазной четырехпроводной сети с заземленной нейтралью. В мониторе используется напряжение в несколько десятков киловольт.

Чтобы избежать поражения электрическим током необходимо соблюдать следующие меры безопасности:

не использовать поврежденный штепсель;

не тянуть штепсель из розетки за шнур и не трогать его влажными руками;

отсоединять штепсель во время грозы, а также в случае, когда компьютер длительное время не используется;

не подсоединять много удлинителей и штепселей в одну розетку;

не включать компьютер и периферию со снятой крышкой;

не передвигать компьютер и периферию, дергая за шнур или сигнальный кабель;

не эксплуатировать компьютер с неисправным шнуром питания;

не подключать к компьютеру периферийные устройства при включенном питании.

Электропитание рабочего места должно быть подключено через рубильник, установленный в месте, удобном для быстрого отключения питания рабочего места, а также должны быть предприняты меры для обесточивания рабочего места в аварийных режимах.

Можно поставить автоматический выключатель с защитой от короткого замыкания.

При питании лаборатории от трехпроводной сети с глухозаземленной нейтралью, заземляющая сетка прокладывается под всей площадью машины, соединяясь с нулевым проводом в распределительном силовом устройстве. Кроме

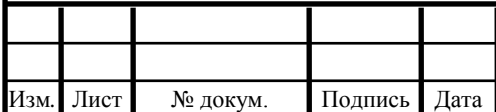

того, соединительный нулевой провод на вводе в вычислительный центр повторно заземляется.

Особенностью лаборатории являются разрядные токи статического электричества, возникающие при прикосновении обслуживающего персонала к некоторым из элементов ЭВМ. Такие разряды не представляют непосредственной опасности для человека, однако приводят к неприятным ощущениям в виде удара или толчка. Для снижения возникающих зарядов статического электричества в вычислительном центре покрытие технологических полов выполняется из антистатического покрытия. Обсуживающему персоналу не рекомендуется носить одежду из синтетических материалов. К общим мерам защиты от статического электричества в лаборатории можно отнести общее и местное увлажнение воздуха (до 50%) и ионизацию воздуха.

#### <span id="page-43-0"></span>7.5 Производственная санитария

Работа большинства сотрудников ИЛ связана с умственным трудом. Операторы ЭВМ, операторы по подготовке данных, программисты, должны воспринимать большой объем информации. Работа относится к 1 категории и не требуют систематического мышечного напряжения.

Микроклимат рабочей зоны. Мероприятия для достижения оптимальных параметров микроклимата

Помещение с рабочим местом работников и учащихся должно оборудоваться системами отопления. Температуру в помещении следует регулировать с учетом тепловых потоков от оборудования. Предпочтение должно отдаваться оборудованию с малой электрической мощностью. Оборудование надо устанавливать так, чтобы тепловые потоки от него не были направлены на работника.

Воздух, поступающий в рабочее помещение, должен быть очищен от загрязнений, в том числе от пыли и микроорганизмов. Патогенной микрофлоры быть не должно.

С целью вывода избыточного тепла помещений применяются кондиционеры, вентиляционные установки. Кондиционирование воздуха должно обеспечивать поддержание параметров микроклимата в необходимых пределах в течение всех сезонов года, очистку воздуха от пыли и вредных веществ, создание необходимого избыточного давления в чистых помещениях для исключения поступления неочищенного воздуха.

Выбор и расчет системы освещения

По конструктивному исполнению различают следующие системы искусственного освещения:

общее освещение, при котором светильники размещаются в верхней зоне помещения равномерно (общее равномерное освещение) или применительно к расположению оборудования;

комбинированное освещение, при котором к общему освещению добавляется местное, концентрирующее световой поток непосредственно на рабочем месте.

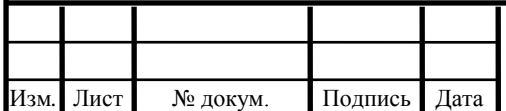

В помещении, на рабочем месте работника и обучающихся, следует применять системы комбинированного освещения (к общему освещению дополнительно устанавливаются светильники местного освещения, предназначенные для освещения зоны расположения инструментов) [16].

При проектировании системы искусственного освещения необходимо выбрать систему искусственного освещения из формулы *Еф* рассчитав или подобрав остальные составляющие этой формулы, определить световой поток одной лампы. По значению светового потока выбрать мощность ламп. Выбираются  $\Phi$  = 1825 лм лампы, тип которых Philips TL-D 30W/54-765 G13 мощностью 30 Вт.

Расчёт:

$$
E_{\phi} = \frac{1825 \cdot 6 \cdot 4 \cdot 19}{100 \cdot 20,25 \cdot 1,1 \cdot 1,5} = 249 \text{JTK}.
$$

<span id="page-44-0"></span>При данном выборе выполняется нормативные требования искусственного освещения в помещении.

7.6 Эргономика и производственная эстетика

Важную роль играет планировка рабочего места. Практика показывает, что она должна удовлетворять требованиям удобства выполнения работ и экономии рабочего времени работающего, рационального использования производственных помещений и удобству обслуживания ЭВМ.

Конструкция рабочей мебели (столы, кресла, стулья) должна обеспечивать возможность индивидуальной регулировки соответственно росту рабочего и создавать удобную позу. Часто используемые предметы труда должны находиться в оптимальной рабочей зоне, на одном расстоянии от глаз работающего (ГОСТ 12.2.032 - 88, ГОСТ 22269 - 88).

Для создания наиболее благоприятных условий труда в ИЛ необходимо учитывать психофизические особенности человека, а также общую гигиеническую обстановку. Большое значение в создании оптимальных условий труда имеют складывающиеся в коллективе взаимоотношения между работниками, которые принято называть социальным климатом.

Во время регламентированных перерывов, с целью снижения нервноэмоционального напряжения, устранения влияния гиподинамии следует выполнять комплексы упражнений. Для профилактики зрительного утомления после каждых 25 минут работы следует выполнять комплекс упражнений для глаз.

В случаях возникновения зрительного дискомфорта или неблагоприятных субъективных ощущений, несмотря на соблюдение санитарно-гигиенических и эргономических требований и режимов труда и отдыха, работающим с вычислительной техникой следует применять индивидуальный подход в ограничении времени работы с вычислительной техникой и коррекцию длительности перерывов для отдыха.

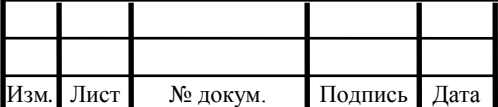

#### 7.7 Противопожарная безопасность

<span id="page-45-0"></span>Пожар возникает при взаимодействии горючих веществ и окислителя при наличии источника зажигания. Горючими компонентами являются строительные материалы отделки помещения, двери, полы, обмотки технических деталей и т.д. Источниками зажигания могут стать электронные схемы, устройства питания, где в результате различных нарушений могут образоваться перегретые элементы, электрические искры и дуги, способные вызывать возгорание горючих элементов. При этом опасность взрыва отсутствует.

ликвидации пожара зависит главным образом от быстроты оповещения его в начале. Вследствие чего помещение оборудуется пожарной сигнализацией.

Предотвращение пожара достигается следующими мероприятиями:

установкой вентиляторов на платы компьютера;

не оставлять без присмотра работающий компьютер;

не допускать попадание внутрь компьютера и периферии посторонних предметов, жидкостей и сыпучих веществ;

не допускать перегибов, передавливания и натяжения питающих кабелей;

не устанавливать компьютер вблизи источников тепла;

не закрывать вентиляционных отверстий компьютера и периферии;

установка пожарной сигнализации.

В лаборатории используются только твердые негорючие вещества и материалы в холодном состоянии. Следовательно, исходя из пожароопасных свойств используемых веществ, помещение лаборатории относится к категории Д. Также применяют огнетушители типа ОХП – 10 и ОХВП – 10, ОУ – 2, ОУ – 5, 0У – 8,  $\text{OH} - 5 - 01.$ 

Для предупреждения возникновения пожаров необходимо проводить инструктажи с обслуживающим персоналом и студентами с оформлением записи в журнале инструктажей под роспись.

Для ликвидации пожаров в начальной стадии применяются первичные средства пожаротушения: огнетушители ручные и передвижные; сухой песок», асбестовые одеяла и другие.

<span id="page-45-1"></span>7.8 Экологическая безопасность

При работе на лабораторном комплексе выбросов вредных веществ в атмосферу не происходит. В гидросферу происходит сброс воды, которая используется для сантехнических нужд. Литосфера загрязняется комплектующими от ЭВМ, радиодеталями от УНУ. Очистка воды происходит на городских очистных сооружениях. Отходы, получаемые при эксплуатации УНУ и ЭВМ, вывозятся на место, куда свозятся бытовые и промышленные городские отходы и перерабатываются специализированными организациями.

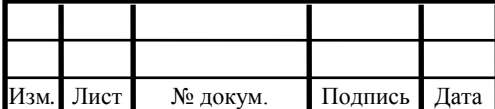

## $13.03.02.2017.322.00.00 \text{ \text{T}}3$

## 7.9 Обеспечение безопасности при угрозе чрезвычайных ситуаций

<span id="page-46-0"></span>При возникновении чрезвычайных ситуаций (ЧС) решается комплекс специальных задач по ликвидации последствий, важнейшим из которых является проведение спасательных и других неотложных работ, направленных на спасение жизни и сохранение здоровья людей, на локализацию зон чрезвычайных ситуаций, прекращение действия характерных для нее опасных факторов. Мероприятия по подготовке и проведению спасательных и других неотложных работ в зоне ЧС тесно связаны с мероприятиями по обеспечению устойчивости работы объекта. Мероприятия по повышению устойчивости работы объектов будут экономически обоснованы, если они максимально увязаны с задачами, решаемыми в период безаварийной работы объекта, улучшения условий труда, совершенствования производственного процесса.

#### Выводы по разделу семь

1. Произведён анализ вредных и опасных факторов, возможных чрезвычайных ситуаций возникающих при работе в испытательной лаборатории, а также проведён расчёт освещённости в помещении лаборатории.

2. Рассмотрены основные требования к мерам безопасности и безвредной работе на месте работника и обучающихся в ВУЗе.

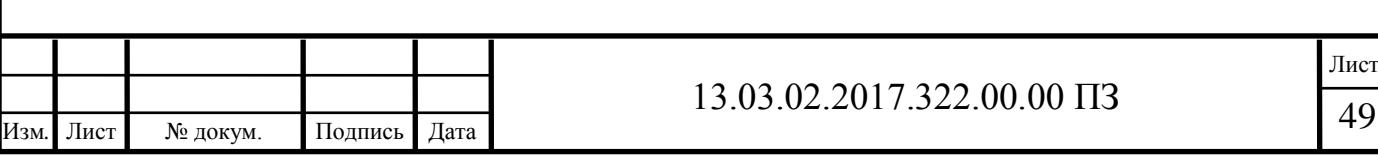

#### ЗАКЛЮЧЕНИЕ

<span id="page-47-0"></span>В настоящее время был рассмотрен принцип работы вентильноиндукторного вибропривода при разработке функциональной и структурной схемы.Выбрана элементная база системы управления с микропроцессорным управлением, в которой используется энкодер Delta Electronics с разрешением 600 меток на оборот и 32-разрядный сигнальный микроконтроллер TMS320F28335 производства Texas Instruments, который превосходит аналоги по ряду параметров.

Разработана математическая модель электромеханического преобразователя (ЭМП) вибропривода и системы управления.Выполнен междисциплинарный расчёт разработанных моделей. Были получены динамические характеристики, а также произведена оценка пульсаций вентильно-индукторного вибропривода при 180-градусной коммутации. Выбранная система управления обеспечивает увеличение амплитуды пульсаций момента в 5,61 раз путём изменения алгоритма коммутации.

<span id="page-47-1"></span>В разделе безопасность жизнедеятельности произведен анализ производственных и экологических факторов, которые могут воздействовать на человека, находящегося в лаборатории. Предусмотрены меры по охране труда и определены требовании производственной санитарии.

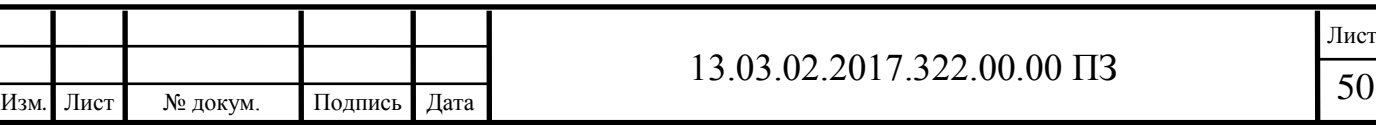

## БИБЛИОГРАФИЧЕСКИЙ СПИСОК

1 Иванов, В.М. Микропроцессорные системы управления электроприводом: методические указания к лабораторным работам / В.М. Иванов. – Ульяновск: Издво УлГТУ, 2007. – 36 с.

2 Микроконтроллерные системы управления электроприводами: современное состояние и перспективы развития

3 Гук, И.И. Новые цифровые сигнальные контроллеры с плавающей точкой TMS320F28335. / И.И. Гук // Компоненты и технологии. – 2008. – № 5. – С. 68–71.

4 Пантелейчук, А.В. Основы выбора цифровых сигнальных процессоров. / А.В. Пантелейчук // Электронные компоненты. – 2006. - №6.

5 [http://ru.wikipedia.org/wiki/Цифровой\\_сигнальный\\_процессор](http://ru.wikipedia.org/wiki/Цифровой_сигнальный_процессор)

6 Алексеев, К.Б. Микроконтроллерное управление электроприводом: учебное пособие / К.Б. Алексеев, К.А. Палагута. – Москва: Изд-во МГИУ, 2008. – 298 с.

7 Бычков, М.Г. Вентильно-индукторный электропривод: современное состояние и перспективы развития / М.Г. Бычков // Рынок электротехники. – 2007.  $-$  N<sup>o</sup>2. – C. 165-170.

8 Кузнецов, В.А. Вентильно-индукторные двигатели / Кузьмичев В.А. – М.: Изд-во МЭИ, 2003. – 62 с.

9 Сандалов, В.М. Динамическая модель вентильно-индукторного вибропривода / В.М. Сандалов, Ю.С. Сергеев // Электротехника. – 2012. – № 8. – С. 24–27.

10 Клявлин, А.В. Современные методы моделирования электромагнитного поля / А.В. Клявлин // САПР и графика. – 2011. – №6. – С.52-55.

11 Серов, А.Б. Моделирование магнитоэлектрического двигателя с использованием программных продуктов ANSYS / А.Б. Серов // ХХ научнопрактическая конференция «Современные техника и технологии». – 2010. – С.267-268.

12 Карпов, Г.Е. Оптимизация режимов микропроцессорного управления вентильно-индукторным электровиброприводом / Ю.С. Сергеев, В.М. Сандалов, Г.Е. Карпов // Вестник. – 2017. С. 4 – 7.

13 Архипов, A.M. Современные решения для систем управления электроприводом // Новости электроники. – 2006. - №6. – С. 35-39

14 Козаченко, В.Ф. Высокопроизводительные модульные системы в управлении электроприводами / В.Ф. Козаченко, А.А. Жарков, Д.И. Алямкин // Электроника: Наука, Технология, Бизнес. – 2008. - №8 (54). – С. 84-89.

15 Жарков, А.А. Разработка и исследование вентильно-индукторного электропривода с независимым возбуждением и микроконтроллерным управлением.: диссертация на соискание ученой степени к.т.н. / А.А. Жарков. – М., 2007. – 150 с.

16 Козаченко, В.Ф. Серия модульных встраиваемых микроконтроллерных систем управления для современного комплектного электропривода / В.Ф. Козаченко, А.А. Жарков, А.В. Дроздов // Приводная техника. – 2007. - №5. – с.3-8.

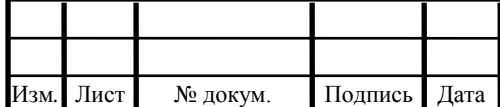

17 Тутаев, Г.М. Аппаратная реализация системы управления электроприводом с асинхронизированным вентильным двигателем / Г.М. Тутаев, А.Н. Ломакин // Электроника и информационные технологии. - 2009. - № 1 (5).

18 Кузнецов, В.А. Вентильно-индукторные двигатели: учебное пособие / В.А. Кузнецов, В.А. Кузьмичев. – Москва: Изд-во МЭИ, 2003. – 70 с.

19 Алямкин, Д.И. Разработка и исследование двухфазного вентильноиндукторного электропривода насосов горячего водоснабжения: диссертация на соискание ученой степени к.т.н. / Д.И. Алямкин. – М, 2011. – 228 с.

20 Карпов, Г.Е. Исследование вентильно-индукторного привода. – Златоуст: ФГБОУ ВПО ЮУрГУ филиал в г. Златоусте, кафедра «ЭАПП», 2013, – 94 с.

21 Сергеев, Ю.С. Приводы вибрационных машин на базе вентильных индукторных двигателей: автореферат дис. ... канд. техн. наук / Ю.С. Сергеев. – Челябинск, 2011. – 22 с.

23 Бахчёв Д.М. Исследование вентильно-индукторного привода. – Златоуст: ФГБОУ ВПО ЮУрГУ филиал в г. Златоусте, кафедра «ЭАПП», 2012, – 97 с.

24 Томилов И.Ф. Экспериментальные исследования вентильного индукторного привода. – Златоуст: ФГБОУ ВПО ЮУрГУ филиал в г. Златоусте, кафедра «ЭАПП», 2011,  $-90$  с.

25 Правила устройства электроустановок ПУЭ – 7 изд., перераб. и доп./ Главгосэнергонадзор России. – Челябинск: АТОКСО, 2003.

26фМатушкина, О.Е., Некрасова, Н.В. Экономика предприятия: учебное пособие. / О.Е. Матушкина, Н.В. Некрасова. – Челябинск: Изд-во ЮУрГУ, 2001. – 20 с.

27 ГОСТ 12. 0.003 – 74. Система стандартов безопасности труда. Опасные и вредные производственные факторы. Классификация. – М.: Издательство стандартов, 1974.

28 СанПиН 2.2.2/2.4.1340-03. Гигиенические требования к электронновычислительным машинам и организации работы. – Введ. 2003-06-30. – Утв. Главным государственным санитарным врачом Российской Федерации.

29 ГОСТ 12.1.003-88. Система стандартов безопасности труда. Шум. Общие требования безопасности. Издания. Международная стандартная нумерация книг. Взамен ГОСТ 2.1.003-76. – Введ. 1983-06-06. – М.: Госстандарт СССР 1983 – 4с.

30фГОСТ 12.1.038-82. Система стандартов безопасности труда. Электробезопасность. Предельно допустимые значения напряжений прикосновения и токов. – Введ. 1983-07-01. – М.: Госстандарт СССР, 1983 – 4с.

31фСНиП-II-12-77. Защита от шума. – Введ. 1977 – 06 – 14. – Утв. Постановлением государственного комитета Совета Министров по делам строительства.

32фСНиП-23-05-95. Естественное и искусственное освещение. – Введ. 1996-01-01. – Утв. постановлением Госстроя России от 29.05.2003 г. № 44.

33фСНиП-II-12-77. Защита от шума. – Введ. 1977 – 06 – 14. – Утв. Постановлением государственного комитета Совета Министров по делам строительства.

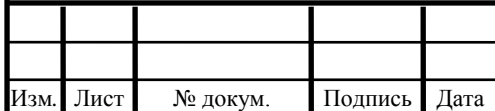